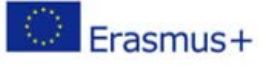

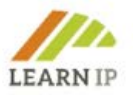

# **LEARN-IP - Derechos de propiedad intelectual y formación en materia de indicaciones geográficas para Patrimonio Cultural y Turismo Cultural**

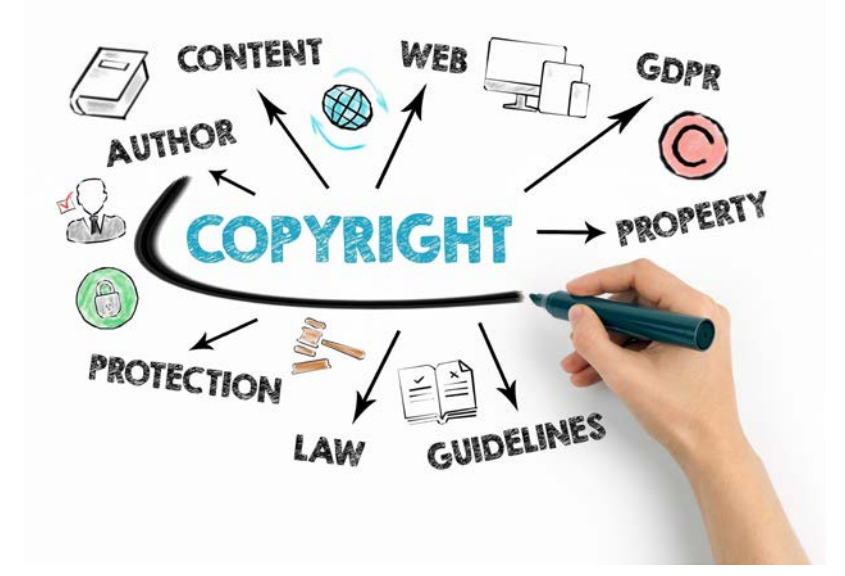

# **Directrices LEARN-IP Un manual para formadores**

Autores:

Karin Drda-Kühn (redactora jefe: Kultur und Arbeit), Pilar Bahamonde, Javier Cantera, Claudia Ateca (SRECD), Lacramioara Beilic (ATP), Thomas Bürvenich (Tergau & Walkenhorst Patentanwälte), Angela Ivanova, Wolfgang Kniejski, (INI-Novation Bulgaria), Dimitar Smiljanovski (MEDF)

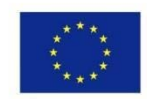

Co-funded by the Erasmus+ Programme of the European Union

El apoyo de la Comisión Europea a la producción de esta publicación no constituye una aprobación del contenido que refleja únicamente las opiniones de los autores, y la Comisión no se hace responsable del uso que pueda hacerse de la información contenida en ella. Número del proyecto: 2018-1-DE02-KA202-005232

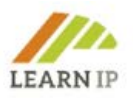

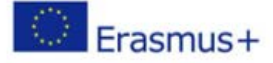

# **Declaración sobre los derechos de autor:**

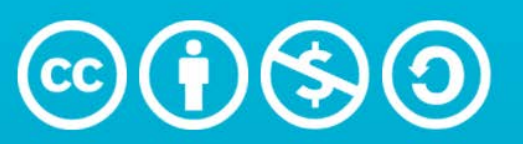

# **Attribution-NonCommercial-ShareAlike** 4.0 International (CC BY-NC-SA 4.0)

Este trabajo está licenciado bajo [Creative Commons Atribución-NoComercial-CompartirIgual 4.0 Internacional](http://creativecommons.org/licenses/by-nc-sa/4.0/?ref=chooser-v1)

Usted es libre de:

- Compartir: copiar y redistribuir el material en cualquier medio o formato.
- Adaptar: remezclar, transformar y construir sobre el material bajo los siguientes términos:
- Atribución: debe dar el crédito adecuado, proporcionar un enlace a la licencia e indicar si se realizaron cambios. Puede hacerlo de cualquier manera razonable, pero no de ninguna manera que sugiera que el licenciante lo respalda a usted o a su uso.
- No comercial: no puede usar el material con fines comerciales.
- Compartir igual: si remezclas, transformas o construyes sobre el material, debes distribuir tus contribuciones bajo la misma licencia que el original.

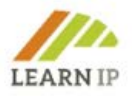

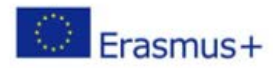

# **Contenido**

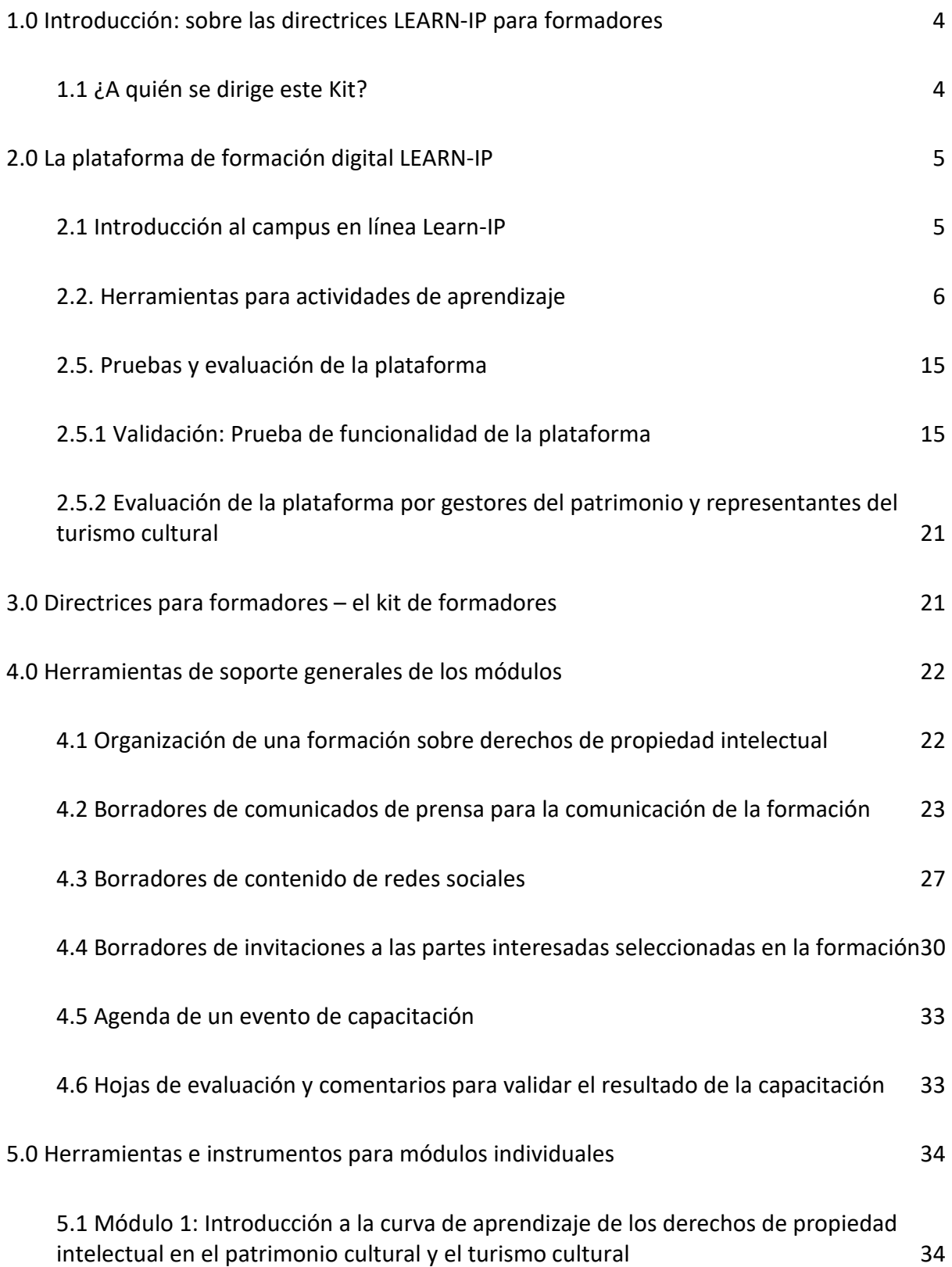

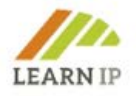

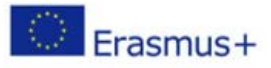

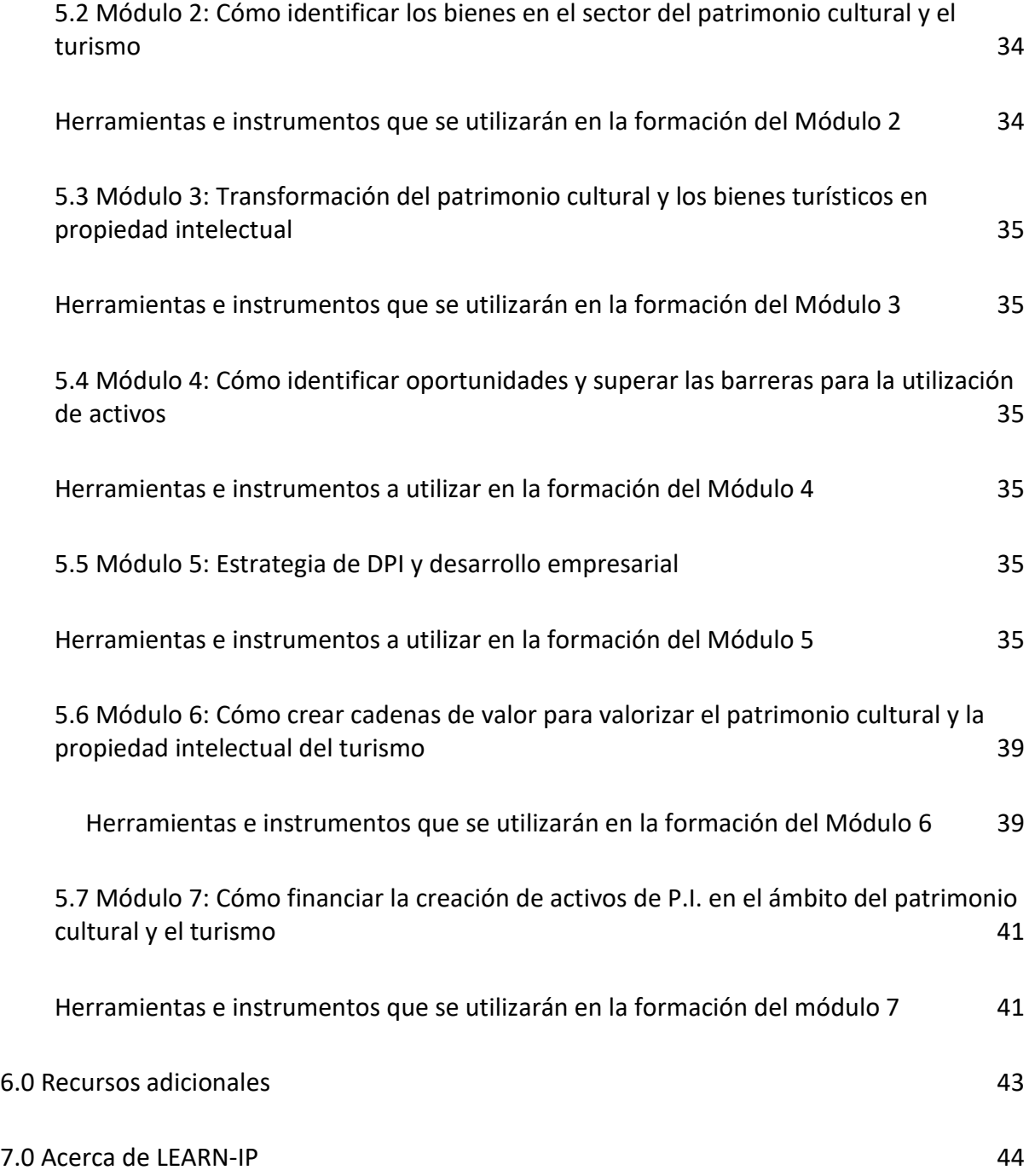

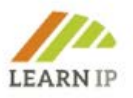

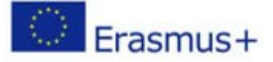

# <span id="page-4-0"></span>**1.0 Introducción – sobre las directrices LEARN-IP para formadores**

La formación **LEARN-IP** sobre derechos de propiedad intelectual (DPI) para la gestión del patrimonio cultural y el turismo cultural consta de dos instrumentos:

- 1. Una plataforma de formación digital que tanto formadores como alumnos, pueden utilizar para trabajar en un curso predesarrollado. Los formadores también pueden crear sus propios contenidos: [https://moodle.learn-ip.eu](https://moodle.learn-ip.eu/) (consulte el Capítulo 2).
- 2. Este kit para formadores ofrece herramientas e instrumentos adicionales solo para formadores (en el capítulo 3 se presenta un resumen).

Estas directrices se elaboraron como un "Kit para formadores" multilingüe que está disponible en seis idiomas europeos: inglés, alemán, español, rumano, búlgaro y macedonio. Pretende ser un manual práctico de instrucciones e instrumentos para la asimilación de las unidades de aprendizaje **LEARN-IP** en el mercado de la formación profesional. Es una herramienta de apoyo para los formadores que estén interesados en incluir formación sobre derechos de propiedad intelectual en su cartera y ofrece multitud de plantillas redactadas, hojas de trabajo y enlaces para diferentes fines de formación. También incluye ejemplos - mejores y peores - para ilustrar los, a veces complejos, contenidos de formación sobre derechos de propiedad intelectual más allá de las buenas prácticas que se incluyen en los módulos de formación.

El capítulo 4 está dedicado a temas generales que cumplen todos los módulos. En el capítulo 5 se resumen los siete módulos de formación para obtener una visión general del contenido. A continuación, se presentan las herramientas para cada uno de los módulos individuales con el fin de proporcionar a los formadores herramientas de formación de fácil acceso, esenciales para todo el proceso de aprendizaje. Los formadores tendrán una gran ventaja, ya que no tendrán que redactar estos elementos esenciales por sí mismos, sino que podrán utilizarlos en plantillas fáciles de usar que enriquecerán su formación.

# <span id="page-4-1"></span>**1.1 ¿A quién se dirige este Kit?**

La formación **LEARN-IP** está dirigida a gestores del patrimonio cultural y agentes del turismo cultural. Son expertos en su campo por su formación y suelen acudir a centros de formación cuando tienen una necesidad de formación específica que no puede satisfacerse en su propia institución. Los proveedores de formación pueden ser organizaciones públicas o privadas, y es a su personal a quien se dirige este Kit. Por lo tanto, si ofrece formación en general, estas Pautas podrían interesarte. Los posibles proveedores son, por ejemplo:

- Las instituciones de formación de los organismos locales, regionales o nacionales de conservación de monumentos,
- Las academias de formación de las Iglesias (por ejemplo, las academias protestantes y católicos) que gestionan numerosos sitios de patrimonio religioso,
- Proveedores de formación privados que imparten formación para instituciones públicas de patrimonio público o turismo,
- Organizaciones locales y regionales de marketing de destinos turísticos, que en su mayoría cuentan con sus propias unidades de formación,
- Empresas privadas que apoyan a las agencias de turismo en la formación,
- Institutos vinculados a la formación activa en la preservación del patrimonio y el turismo.

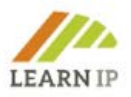

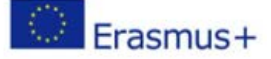

En concreto, este kit ofrece a los proveedores de formación profesional en el campo del patrimonio y el turismo la oportunidad de crear y establecer un nuevo campo de negocios en un sector en crecimiento con muchas oportunidades de aprendizaje y de enseñanza.

Este kit se ha creado como un paquete que pueda descargar de forma gratuita desde el sitio web de LEARN-IP[: https://learn-ip.eu/kit-for-trainers/](https://learn-ip.eu/kit-for-trainers/)

# <span id="page-5-0"></span>**2.0 La plataforma de formación digital LEARN-IP**

Como proveedor de formación, tiene dos opciones para utilizar la formación LEARN-IP:

- 1. Puede descargar los materiales desde la página de inicio de LEARN-IP [https://learn](https://learn-ip.eu/information/training-modules/)[ip.eu/information/training-modules/](https://learn-ip.eu/information/training-modules/) y editarlos según las necesidades de sus clientes, adaptándolos de manera flexible e individualizada a sus necesidades pedagógicas. Los materiales están disponibles en 6 idiomas: inglés, alemán, rumano, español, macedonio y búlgaro. Por favor, ¡tenga en cuenta los requisitos de derechos de autor!
- 2. Tiene la opción de utilizar el campus en línea LEARN-IP para ofrecer cursos completos en los que puede implicar activamente a sus alumnos.

Este capítulo presenta en detalle la plataforma de aprendizaje LEARN-IP para el formador. Incluso si ya has trabajado con plataformas de aprendizaje, te recomendamos las siguientes explicaciones para conocer la complejidad de la plataforma de aprendizaje. No querrá ni podrá utilizar todas las funciones desde el principio, pero la plataforma le proporcionará una herramienta ampliable para llevar a cabo su formación.

# <span id="page-5-1"></span>**2.1 Introducción al campus en línea Learn-IP**

La plataforma de aprendizaje digital "Learn-IP Online Campus" [\(https://moodle.learn-ip.eu\)](https://moodle.learn-ip.eu/), es un sistema de gestión de aprendizaje (LMS) creado por el socio búlgaro LEARN-IP INI-Novation Bulgaria, se basa en Moodle<sup>1</sup> y ofrece auténticas oportunidades de aprendizaje. La plataforma es un entorno de formación completamente desarrollado que garantiza a los estudiantes acceso gratuito y abierto a todas las actividades de formación. El "Learn-IP Online Campus" ofrece un diseño estético y experiencias de usuario efectivas (UX) de manera más fácil e intuitiva para que se puedan usar fácilmente por losformadores y estudiantes. Durante el proceso de aprendizaje, la plataforma permite una amplia interactividad.

La plataforma proporciona todas las unidades de formación como recursos educativos y formativos del proyecto en una versión online. Este LMS permite a los usuarios personalizar fácilmente la configuración de su cuenta y ajustar sus preferencias. Existe la posibilidad de subir varios materiales de aprendizaje interactivos, como vídeos y ejercicios que pueden ilustrar buenas prácticas, estudios de casos y otra información relevante para el aprendizaje. Las sesiones pueden grabarse con el consentimiento de los alumnos y publicarse en un espacio especialmente designado para ello. La sesión puede ser grabada por el formador y se publicará automáticamente en el bloque de módulos respectivo.

<span id="page-5-2"></span> $1$  La palabra Moodle fue originalmente un acrónimo de Modular Object-Oriented Dynamic Learning

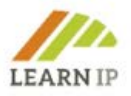

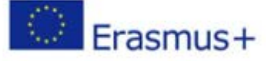

Aquí también, los usuarios pueden elegir su idioma preferido, por ejemplo, alemán, búlgaro, español, macedonio, rumano o inglés. Esta configuración también se aplica a la apariencia del menú y la navegación.

La plataforma admite dos escenarios de aprendizaje:

- El *escenario de autoaprendizaje*, en el que los usuarios pueden aprender sin un formador.
- El *escenario mixto* en el que la plataforma en línea apoya el aprendizaje presencial. La plataforma cuenta con un diseño responsivo que la hace perfecta para apoyar la formación presencial.

La plataforma online está organizada en dos apartados:

- La sección 1 abarca las unidades de aprendizaje como módulos y cuestionarios de la plataforma de formación Learn-IP. Las unidades de aprendizaje están organizadas en los "recuadros o carpetas del curso". Estos recuadros del curso aparecen en la página principal de la plataforma en sus respectivos idiomas.
- En la sección 2 se incluye el Manual para formadores "Directrices LEARN-IP".

# <span id="page-6-0"></span>**2.2. Herramientas de actividades de aprendizaje**

Todas las herramientas digitales (*Imagen 1*) y aplicaciones que se instalaron apoyan la implementación del Diseño Centrado en el *Usuario (UCD)* y la funcionalidad de teleconferencia.

# *Lección*

A través de la actividad de aprendizaje instalada "Lección", se pueden realizar diferentes tipos de lecciones:

- Para el aprendizaje autodirigido de un nuevo tema
- Para escenarios o simulaciones/ejercicios de toma de decisiones
- Para la revisión diferenciada, con diferentes conjuntos de preguntas de revisión dependiendo de las respuestas dadas a las preguntas iniciales.

El módulo de actividades de la lección permite al formador impartir contenidos y/o actividades prácticas de manera interesante y flexible. Un formador puede usar la lección para crear un conjunto lineal de páginas de contenido o actividades de instrucción que ofrezcan una variedad de caminos u opciones para el alumno. En cualquier caso, los formadores pueden optar por aumentar el compromiso y garantizar la comprensión al incluir una variedad de preguntas, como las de opción múltiple, emparejamiento y respuestas cortas. Dependiendo de la respuesta del alumno y del desarrollo de la lección por parte del formador, los alumnos pueden pasar a la página siguiente, volver a una página anterior o ser redirigidos por un camino completamente diferente.

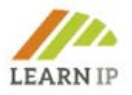

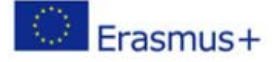

Una lección puede ser calificada, y la calificación se registra en el libro de calificaciones.

# *Examen*

La actividad de prueba permite al formador crear cuestionarios compuestos por preguntas de varios tipos, incluidas las de opción múltiple, emparejamiento, respuesta corta y numéricas. Los cuestionarios pueden utilizarse:

- Como exámenes del curso
- Como mini-pruebas para tareas de lectura o al final de un tema
- Como práctica de examen utilizando preguntas de exámenes anteriores
- Para proporcionar retroalimentación inmediata sobre el desempeño
- Para la autoevaluación.

El formador puede permitir que el cuestionario se intente varias veces, y que las preguntas se barajen o se seleccionen al azar del banco de preguntas. Podrá fijarse un límite de tiempo. Cada intento se califica automáticamente, excepto las preguntas de redacción, y la calificación se registra en el libro de calificaciones. El formador puede elegir si desea que se muestren a los alumnos las pistas, los comentarios y las respuestas correctas.

Los cuestionarios se implementan en cada módulo para la comprobación final del conocimiento sobre el material teórico.

# *Tarea*

La actividad de Tarea (assignement) permite a un formador comunicar tareas, recopilar trabajo y proporcionar calificaciones y comentarios. Se puede solicitar a los alumnos que envíen sus tareas / proyectos dentro de la herramienta llamada "Tarea" (captura de pantalla a continuación). Los alumnos pueden enviar cualquier contenido digital (archivos), como documentos con procesador de textos, hojas de cálculo, imágenes o clips de audio y video.

Alternativamente, o además, la tarea puede requerir que los alumnos escriban texto directamente en el editor de texto. También se puede utilizar una tarea para recordar a los alumnos las tareas del "mundo real" que deben realizar fuera de línea, como trabajos artísticos, y que por tanto no requieren ningún contenido digital. Los estudiantes pueden enviar trabajos individualmente o como miembros de un grupo.

Al revisar las tareas, los formadores pueden dejar comentarios y cargar archivos, como envíos marcados de alumnos, documentos con comentarios o comentarios de audio hablados. Las tareas se pueden calificar utilizando una escala numérica o personalizada o una escala avanzada, como una rúbrica. Las calificaciones finales se registran en el libro de calificaciones.

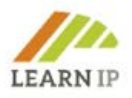

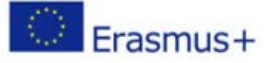

# *Encuesta*

Se instaló una aplicación digital llamada "Encuesta" para facilitarla evaluación de los alumnos. El módulo de actividades de encuesta proporciona una serie de instrumentos de encuesta verificados que se han considerado útiles para evaluar y estimular el aprendizaje en entornos en línea. Un formador puede usarlos para recopilar datos de sus alumnos que le ayuden a aprender sobre su clase y a reflexionar sobre su propia enseñanza.

# *Taller*

La actividad del taller permite recopilar, revisar y evaluar entre iguales el trabajo de los alumnos. Los alumnos pueden enviar cualquier contenido digital (archivos), como documentos procesados de texto u hojas de cálculo, y también pueden escribir texto directamente en un campo utilizando el editor de texto. Las presentaciones se evalúan utilizando un formulario de evaluación de criterios múltiples determinado por el formador. El proceso de evaluación por pares y la comprensión del formulario de evaluación se pueden practicar por adelantado con muestras proporcionadas por el formador junto con una evaluación de referencia. Los alumnos pueden tener la oportunidad de evaluar una o más veces las presentaciones de sus compañeros. Los envíos y los revisores pueden ser anónimos si es necesario.

# *Comunicación interactiva a través de chat y mensajes*

La plataforma permite la comunicación interactiva entre los participantes en el proceso de formación como formadores o alumnos, dependiendo del escenario de formación. Se instalaron y configuraron las opciones "Chat" y "Mensajes".

La *actividad de chat* permite a los participantes tener conversaciones sincrónicas basadas en texto y en tiempo real. El chat puede ser una actividad puntual o puede repetirse a la misma hora cada día o cada semana. Las sesiones de chat se guardan y pueden estar disponibles para que todos las vean o restringidas a usuarios con la capacidad de ver los registros de sesiones de chat.

Los chats son especialmente útiles cuando el grupo no puede reunirse cara a cara, por ejemplo:

- Reuniones periódicas de alumnos que participan en cursos en línea para permitirles compartir experiencias con otros en el mismo curso pero en un lugar diferente,
- Los alumnos que temporalmente no pueden asistir en persona hablan con sus formadores para ponerse al día con el trabajo,
- Los alumnos en prácticas se reúnen para hablar de sus experiencias entre ellos y con su formador,
- Sesión de preguntas y respuestas con un ponente invitado en un lugar diferente,
- Sesiones para ayudar a los alumnos a prepararse para las pruebas en las que el formador u otros alumnos hacen preguntas de ejemplo.

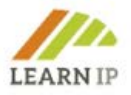

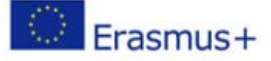

Los formadores, estudiantes y otros usuarios pueden enviar y recibir *mensajes privados* a través de Moodle. Un formador puede enviar un mensaje individual a los participantes del curso de una manera fácil y práctica.

# *Blog o Foro*

Una vez que el formador inicia sesión en la plataforma, puede crear fácilmente un foro o un blog. Esto permite la creación de blogs dentro de un módulo (que están separados del sistema central de blogs Moodle). Puede tener blogs para todo el módulo (todo el mundo en el módulo publica en el mismo blog), blogs grupales o blogs individuales. Se puede cambiar el nombre de la actividad del blog para reflejar su propósito, por ejemplo, Registro de aprendizaje *(Imagen 4).*

La herramienta del *Foro* instalada como módulo de actividad de aprendizaje permite a los participantes tener debates asíncronos, es decir, debates que tienen lugar durante un período de tiempo prolongado. Hay varios tipos de foros para elegir, como un foro estándar donde cualquiera puede iniciar un nuevo debate en cualquier momento; un foro donde cada alumno puede publicar exactamente un debate; o un foro de preguntas y respuestas donde los alumnos deben publicar primero antes de poder ver los mensajes de otros alumnos. El formador puede permitir adjuntar archivos a los mensajes del foro. Las imágenes adjuntas se muestran en la publicación del foro.

Los alumnos pueden suscribirse a un foro para recibir notificaciones de nuevos mensajes en el foro. El formador puede establecer el modo de suscripción en opcional, forzado o automático, o evitar la suscripción por completo. Si es necesario, se puede bloquear a los alumnos para que no publiquen más de un cierto número de publicaciones en un período de tiempo determinado; esto puede evitar que las personas dominen los debates.

Las publicaciones en el foro pueden ser calificadas por los formadores o los alumnos (evaluación entre iguales). Las calificaciones se pueden agregar para formar una calificación final que se registra en el libro de calificaciones.

Los foros tienen distintos tipos de uso. Por ejemplo:

- Un espacio social para que los alumnos se conozcan entre sí
- Para anuncios del curso (utilizando un foro de noticias con suscripción forzosa)
- Para discutir el contenido del curso o materiales de lectura
- Para continuar en línea un tema planteado anteriormente en una sesión presencial
- Para debates exclusivos de los formadores (usando un foro oculto)
- Un centro de ayuda donde formadores, tutores y alumnos pueden dar consejos
- Un área de apoyo individual para las comunicaciones privadas entre alumnos y formadores (utilizando un foro con grupos separados y con un alumno por grupo)

*Base de datos*

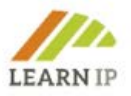

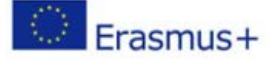

La base de datos permite contextualizar la formación para satisfacer las necesidades de los grupos destinatarios de estudiantes, como el personal de pequeñas y microempresas, las organizaciones públicas o las personas en su entorno familiar. El uso de actividades de base de datos tiene muchas aplicaciones, tales como:

- Colección colaborativa de enlaces web, libros, reseñas de libros, referencias de revistas y más.
- Para mostrar imágenes, sitios web, estrategias u otros materiales creados por los alumnos para que los compañeros los comenten y revisen.

El módulo de actividad de la base de datos permite a los participantes crear, mantener y buscar una colección de registros. El formador define la estructura de los registros en varios campos. Los tipos de campo incluyen casilla de verificación, botones de opción, menú desplegable, área de texto, URL, imagen y archivo cargado.

# *Glosario*

El módulo de actividades del glosario permite a los alumnos crear y mantener una lista de definiciones, como un glosario, o recopilar y organizar recursos o información.

El formador puede permitir adjuntar archivos a las entradas del diccionario. Las imágenes adjuntas se muestran en la entrada. Las entradas se pueden buscar o examinar alfabéticamente o por categoría, fecha o autor. Las entradas pueden ser aprobadas por defecto o requerir la aprobación del formador antes de ser visibles para todos. Si el filtro de enlace automático de vocabulario está activado, las entradas se enlazarán automáticamente cuando aparezcan palabras y / o frases conceptuales dentro del curso.

El profesor puede permitir comentarios en las entradas. Las entradas también pueden ser calificadas por profesores o estudiantes (evaluación por pares). Las calificaciones se pueden agregar para formar una calificación final que se registra en el libro de calificaciones.

Los glosarios tienen muchos usos, como:

- Un banco colaborativo de palabras clave
- Un espacio para "conocerse" en el que los nuevos estudiantes añaden su nombre y datos personales
- Un recurso de "consejos prácticos" sobre las mejores prácticas en un tema práctico
- Un espacio para compartir videos, imágenes o archivos de sonido útiles
- Un recurso de repaso de datos para recordar.

# *Carpeta*

El módulo de carpetas permite al formador mostrar una serie de archivos relacionados dentro de una única carpeta, reduciendo el desplazamiento en la página del curso. Se puede cargar y descomprimir una carpeta comprimida para mostrarla, o se puede crear una carpeta vacía y cargar archivos en ella.

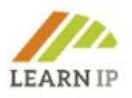

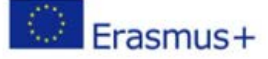

Una carpeta puede utilizarse:

- Para una serie de archivos sobre un tema, por ejemplo, un conjunto de exámenes anteriores en formato pdf o una colección de archivos de imagen para su uso en proyectos de alumnos.
- Para proporcionar un espacio de carga compartido para los formadores en la página del curso (manteniendo la carpeta oculta para que solo los formadores puedan verla)

| A Home<br><b>B</b> Dashboard<br>Add a new Chat                                                |                                             | Events <b>EXERCITY Courses</b> AThis course |                            |                             |                              |               | EHide blocks N Standar<br><b>B</b> - |
|-----------------------------------------------------------------------------------------------|---------------------------------------------|---------------------------------------------|----------------------------|-----------------------------|------------------------------|---------------|--------------------------------------|
| Training Module 2                                                                             | $^{\circ}$<br>Add an activity or resource   |                                             |                            |                             |                              |               | <b>Badges</b>                        |
| ÷                                                                                             | Search                                      |                                             | <b>Backup</b>              |                             |                              |               |                                      |
| Þ<br>Live Session 1                                                                           | Q                                           |                                             |                            |                             |                              |               | Restore                              |
| Þ                                                                                             | All<br>Activities                           | Resources                                   | I Import                   |                             |                              |               |                                      |
| $Live 2 \n\mathscr{O}$                                                                        | B                                           | G                                           | 0                          | $\circledast$               | 2                            |               | Copy course                          |
| ħ<br><b>The Live Session Training &amp;</b>                                                   |                                             | BigBlueButtonB                              |                            |                             |                              | <b>Mag</b>    | <b>F</b> Reset                       |
| E<br><b>G</b> Friday Evening                                                                  | Assignment                                  | N                                           | Book                       | Chat                        | Choice                       | Congrea       | Question bank                        |
|                                                                                               | $\vec{\Sigma}$<br>$\bullet$                 | ☆<br>$\bullet$                              | $\bullet$<br>$\mathbb{Z}$  | $\bullet$<br>$\vec{\Sigma}$ | $\theta$<br>$\frac{1}{2}$    | ☆ ◎           | Site administration                  |
|                                                                                               | ⊜                                           | $\Rightarrow$                               | $\bigoplus$                | 0                           | m                            | ඎ             | Search                               |
| Training Module 4                                                                             | Database                                    | <b>External tool</b>                        | Feedback                   | File                        | Folder                       | Forum         |                                      |
| ÷                                                                                             | ☆<br>$\bullet$                              | ☆<br>$\bullet$                              | $\bullet$<br>☆             | $\bullet$<br>☆              | $\bullet$<br>☆               | ☆ ◎           |                                      |
| Explanation                                                                                   |                                             |                                             |                            |                             |                              |               | Add a block                          |
| ŀ<br>Live Session Friday                                                                      | $\bigcup_{\mathbb{Z}} \frac{A}{\mathbb{Z}}$ | H-P                                         | <b>R</b>                   | $\odot$                     | 〔黑                           | a.            | dd<br>$\div$                         |
|                                                                                               | Glossary                                    | H <sub>5</sub> P                            | IMS content<br>package     | Label                       | Lesson                       | OU blog       |                                      |
| B<br>Session New                                                                              | $\sqrt{2}$<br>$\bullet$                     | ☆ ◎                                         | $\bullet$<br>$\frac{1}{2}$ | ☆ ◎                         | $\bullet$<br>$\sqrt{2}$      | ☆ ◎           |                                      |
|                                                                                               |                                             | 需                                           | ⊜                          | ଚ                           | $\mathcal{L}_{\text{hfl}_n}$ |               |                                      |
|                                                                                               | ⊜                                           | QUESTOURname                                |                            |                             |                              | $\mathscr{E}$ |                                      |
| <b>Training Module 5: IPR</b><br>÷                                                            | Page                                        | nt                                          | Quiz                       | SCORM package               | Survey                       | URL           |                                      |
| This Module explores the principles of an I                                                   | $\approx$<br>$\bullet$                      | $\vec{\mathbf{z}}$<br>$\bullet$             | $\bullet$<br>$\frac{1}{2}$ | $\frac{1}{2}$<br>$\bullet$  | $\frac{1}{2}$<br>$\bullet$   | ☆ ◎           |                                      |
| after contribution of IDD for a contribute cultural to vision or boilings candulate an accel- |                                             |                                             |                            |                             |                              |               |                                      |

*Imagen 1: Captura de pantalla. Plataforma en línea Learn-IP. Todas las actividades y herramientas de aprendizaje instaladas por INI-Novation Bulgaria*<br>C a mxdc024560.rna1.blindsidenetworks.com/html5client/join?sessionToken=azy2gboctedt9au6

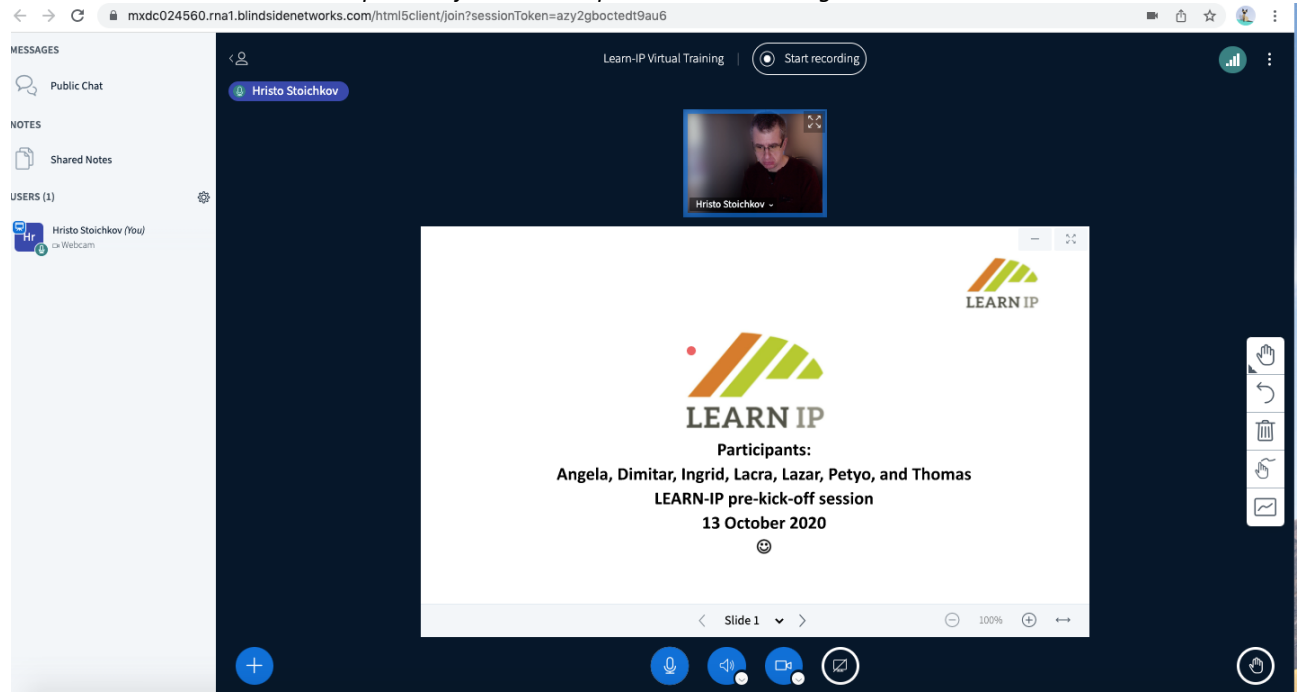

*Imagen 2: Captura de pantalla. Plataforma en línea Learn-IP. Grabación de una sesión. El BigBlueButton como una herramienta efectiva de aprendizaje de comunicación síncrona fue instalado por INI-Novation Bulgaria*

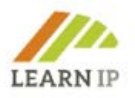

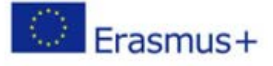

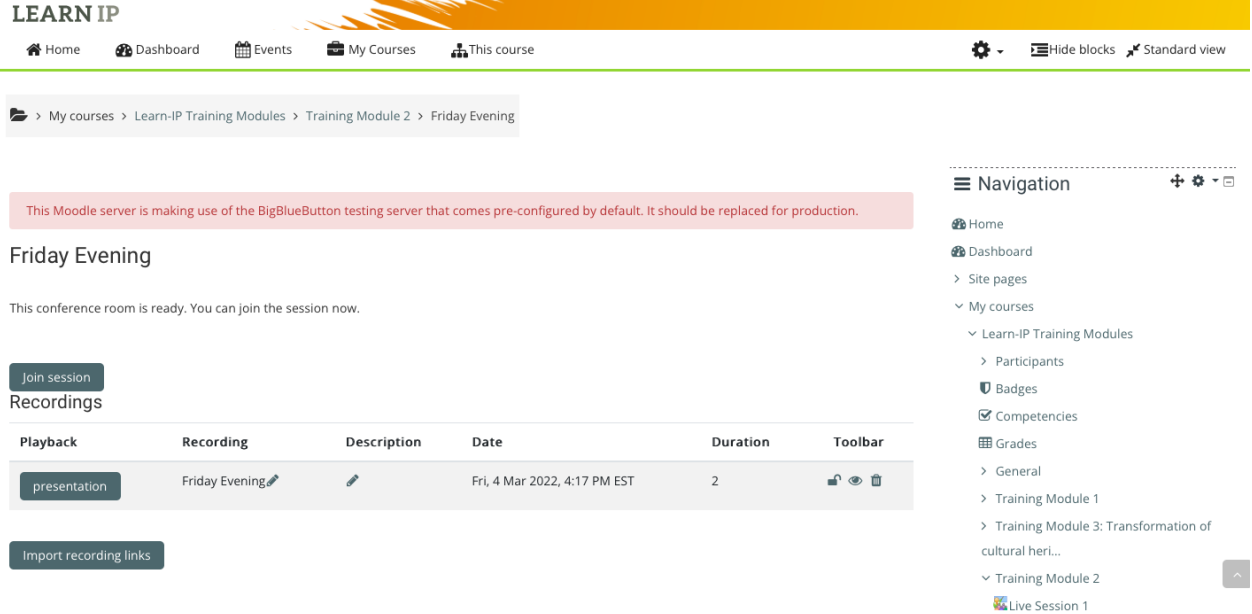

*Imagen 3: Captura de pantalla. Plataforma en línea Learn-IP. La sesión grabada se puede encontrar fácilmente en la sección del módulo respectivo. El Gran Botón Azul como una herramienta efectiva de aprendizaje de comunicación sincrónica fue instalado por INI-Novation Bulgaria*

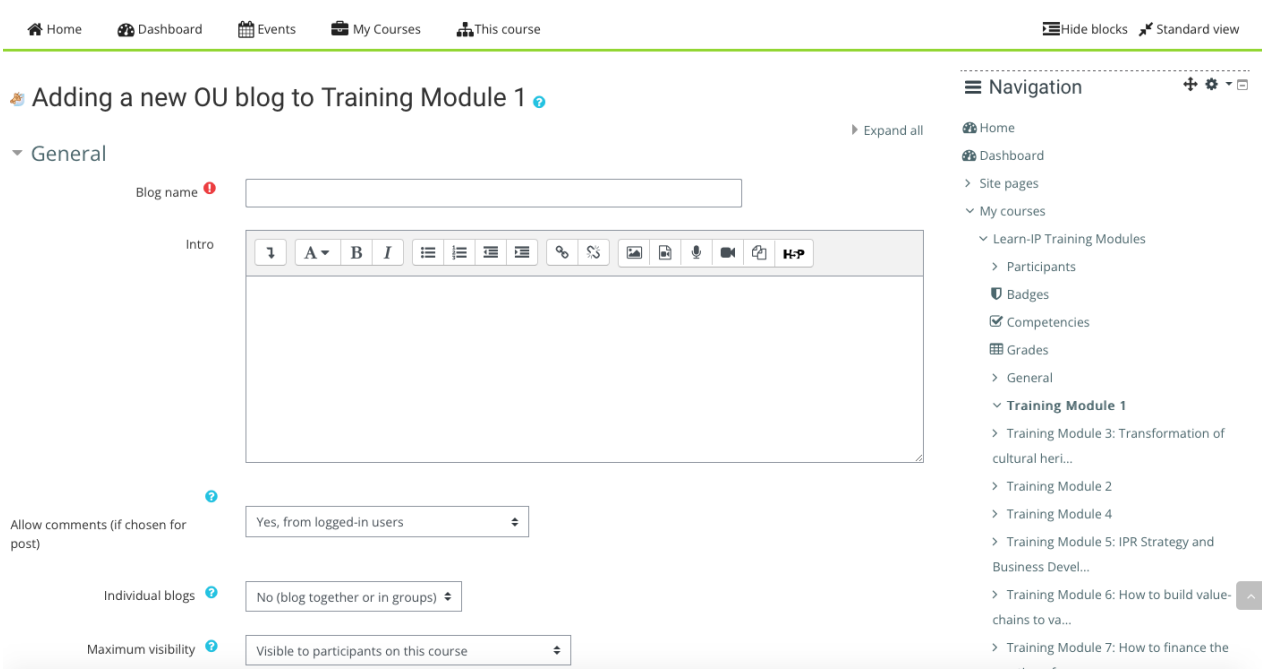

*Imagen 4: Captura de pantalla. Plataforma en línea Learn-IP. El blog fue instalado por INI-Novation Bulgaria*

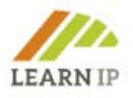

# **2.3. Beneficios para los formadores**

La plataforma permite impartir formación en línea, en la que los formadores interactúan en directo con los estudiantes enviándoles recursos de aprendizaje, fomentando la autorreflexión mediante apoyo y orientación, y llevando diarios en línea.

La preparación de las actividades de aprendizaje se puede llevar a cabo de forma sincrónica o asíncrona, ya sea en línea o fuera de línea gracias a un sistema de conferencia web de código abierto implementado para la educación a distancia. Depende del flujo de trabajo del formador y de la impartición de formación.

Los formadores de Learn-IP pueden crear desde y dentro de Moodle enlaces a aulas online en tiempo real. Los formadores pueden especificar el título, la descripción, la entrada del calendario, los grupos y los detalles sobre la grabación de la sesión en línea *(Imagen 2).* El sistema permite compartir en tiempo real diapositivas (incluida la pizarra), audio, video, chat, Emojis, salas de descanso y pantallas. También graba todo el contenido para su reproducción. Se permite la grabación (hasta 1 GB).

Solo el formador tiene derecho a publicar recursos de aprendizaje y a añadir actividades de aprendizaje. Las unidades de aprendizaje se pueden publicar fácilmente mediante el uso de "arrastrar y soltar" por el formador. Los formadores pueden describir sus contenidos de formación como archivos PDF, cuestionarios en línea y material multimedia de apoyo. Pueden presentar el contenido en trozos modulares que podrán proporcionar un aprendizaje justo a tiempo. Debido a que nuestra plataforma en línea se basa en Moodle, permite a los formadores crear una jerarquía de cursos.

El formador puede cargar y usar contenidos interactivos como presentaciones, videos y otros multimedia, preguntas, cuestionarios, juegos, opciones de asignación para evaluación y mucho más. Los formadores pueden enviar archivos multimedia de hasta 20 MB. Si el contenido multimedia ocupa más espacio, se puede enviar a YouTube como contenido privado y se puede establecer un enlace utilizando la herramienta "URL".

El módulo URL permite al formador proporcionar un enlace web como recurso del curso. Se puede enlazar a cualquier cosa que esté disponible gratuitamente en línea, como documentos o imágenes; la URL no tiene que ser la página de inicio de un sitio web. La URL de una página web en particular se puede copiar y pegar o un formador puede usar el selector de archivos y elegir un enlace de un repositorio como Flickr, YouTube o Wikimedia (dependiendo de qué repositorios estén habilitados para el sitio). Hay una serie de opciones para mostrar la URL, como incrustada o abierta en una nueva ventana, y opciones avanzadas para pasar información, como el nombre de un alumno, a la URL si es necesario.

El contenido de formación se puede actualizar y publicar fácilmente de la siguiente manera: módulo PDF (arrastrar y soltar), enlace URL, foro, blog.

Los formadores también pueden beneficiarse de una herramienta de evaluación especial llamada "Feedback sobre el módulo de formación XY". Esta actividad permite a los

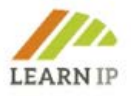

formadores crear y realizar sus propias encuestas para recoger las opiniones de los alumnos sobre el proceso de aprendizaje.

# **2.4. Beneficios para los alumnos**

Los estudiantes pueden participar en actividades de aprendizaje en línea y / o actividades de autoaprendizaje según sus preferencias. La plataforma admite múltiples estilos de aprendizaje y los alumnos son libres de elegir qué actividad de aprendizaje realizar primero.

Los estudiantes pueden encontrar y descargar fácilmente el material de aprendizaje como un recurso didáctico para el autoaprendizaje o la formación semipresencial. Cuando inician sesión en el campus en línea, pueden ver todas las actividades de aprendizaje que han sido diseñadas por sus formadores. Sin embargo, los alumnos no pueden enviar contenido de aprendizaje, sino que consumen los módulos e interactúan con sus instructores (de forma sincrónica y asincrónica). Por supuesto, los alumnos pueden enviarse entre ellos y a sus formadores, cualquier contenido digital (archivos), como documentos procesados por texto, hojas de cálculo, imágenes o clips de audio y video de acuerdo con los requisitos del formador.

La comunicación con los formadores o otros alumnos es sencilla y se puede hacer dependiendo de las necesidades y del escenario de aprendizaje a través de las herramientas mencionadas y descritas anteriormente: "*Chat*" y "*Mensajes*".

Además, el "Big Blue Button" es un entorno de aprendizaje virtual que permite a los alumnos participar en el aprendizaje sincrónico, lo que significa que el formador y los alumnos están conectados al entorno de aprendizaje virtual e interactúan entre sí al mismo tiempo. Este módulo proporciona a los alumnos herramientas de comunicación asincrónicas, como capacidades de pizarra y chat.

Los alumnos pueden pasar fácilmente de una actividad de aprendizaje a otra y los formadores pueden supervisar su progreso.

# <span id="page-14-0"></span>**2.5. Evaluación del material de formación LEARN-IP por parte de gestores del patrimonio y representantes del turismo cultural**

El material **de formación de LEARN-IP** se evaluó varias veces para ofrecer la máxima calidad:

- en un taller para futuros formadores de la asociación **LEARN-IP**
- en seis de los llamados Eventos Multiplicadores y representantes / partes interesadas del sector del patrimonio cultural y el sector del turismo cultural
- con dos grupos de discusión en los que participaron gestores del patrimonio y actores del turismo cultural.

Cada evaluación se analizó detenidamente y se introdujeron mejoras en el material de formación.

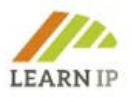

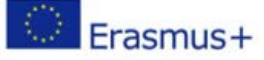

# <span id="page-15-0"></span>**3.0 Directrices para formadores – el kit de formadores**

El kit del formador LEARN-IP consta de tres elementos:

- 1. Los 7 módulos de formación (contenido de la formación)
- 2. La plataforma digital de formación
- 3. Este Manual para formadores.

El capítulo anterior le familiarizó con el principal instrumento de formación, el entorno de formación en línea **LEARN-IP**. Como ha podido comprobar, las funcionalidades de la plataforma de formación en línea ofrecen un amplio espectro entre el que elegir a la hora de crear su formación sobre derechos de propiedad intelectual. El equipo de **LEARN-IP** ha recopilado y creado algunas herramientas más para usted con el fin de apoyar y acompañar su implementación de la formación.

El programa **de formación LEARN-IP** incluye siete módulos. En las siguientes muchas herramientas útiles como

- Ejercicios
- Buenas prácticas
- Borradores
- Plantillas
- Hojas de trabajo
- Listas de comprobación

se presentan como instrumentos que pueden utilizarse para todos los módulos de formación o que se asignan a módulos de formación individuales. Los formadores pueden descargarlas y usarlas en sus sesiones de formación o inspirarse para crear su propio material de formación.

El enfoque metodológico está orientado a los formadores: el equipo de **LEARN-IP** desea apoyarle en la aplicación de unidades de formación con el fin de motivar al mayor número posible de proveedores de formación para que aborden el tema de los derechos de propiedad intelectual (P.I.) Se supone que está familiarizado con los enfoques pedagógico-didácticos, que ya los aplica con éxito y que las siguientes herramientas sirven de acompañamiento operativo.

# <span id="page-15-1"></span>**Herramientas de soporte generales de los módulos 4.0**

# <span id="page-15-2"></span>**4.1 Organización de una formación sobre derechos de propiedad intelectual**

Como proveedor de formación o formador experimentado, sabe cómo organizar una formación con éxito y seguramente conoce las ventajas y desventajas de los eventos presenciales, en línea e híbridos de su práctica. A continuación, nos limitaremos a darle algunas recomendaciones que se adaptan al tema de los derechos de propiedad y cuya observancia debería ser útil. Lo siguiente se aplica a todos los formatos de formación:

- Muy pocos proveedores de formación serán expertos en los aspectos legales en sí, por lo que debe **contar con expertos que dispongan de una experiencia profesional contrastada.** 

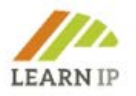

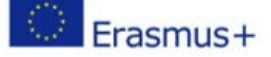

- En su anuncio, **comunique con la mayor precisión posible qué derechos de propiedad se abordarán**: puede ser una introducción general o de contenidos muy específicos. Esto es importante para evitar crear falsas expectativas que no se pueden cumplir.
- **Pregunte a sus participantes registrados sobre sus necesidades específicas** antes de la formación (consulte la plantilla a continuación) para que pueda prepararse a sí mismo y a otros formadores de la mejor manera posible.

#### **Recomendaciones sobre la organización de sesiones de formación presenciales**

Puede estar seguro de que los participantes en su formación tendrán historias especiales que contar cuando participen en ella. Estas pueden ser malas prácticas, por ejemplo, quejas sobre la violación de los derechos de propiedad de terceros o el uso indebido de los derechos de propiedad. La voluntad de desarrollar un plan de DPI propio también puede estar detrás de la participación en su evento. **Dale a estas historias espacio y tiempo, porque debe haber ejemplos de la práctica que puedas recoger en la formación.** Esta forma de intercambio de experiencias es más fácil de implementar en un evento presencial que en eventos online.

#### **Recomendaciones sobre la organización de sesiones de formación en línea**

Desde la pandemia de COVID-19, muchos sectores de trabajo han aprendido a organizarse en línea, incluido el sector educativo. Este no fue un paso fácil de dar en el campo de la formación para cuestiones relacionadas con el patrimonio cultural, ya que tradicionalmente se ha ofrecido en clases presenciales, y con buenas razones.

Aquí hay algunos consejos sobre cómo organizar con éxito un acto en línea:

- **Utilice la plataforma de formación LEARN-IP** [https://moodle.learn-ip.eu,](https://moodle.learn-ip.eu/) que **LEARN-IP** pone a su disposición de forma gratuita. Puede utilizar esta plataforma para organizar su oferta de formación en línea y también agregar su propio contenido, como se describe anteriormente.
- Si decide ofrecer un curso en línea, como un seminario de un día para módulos individuales a través de proveedores como Zoom, Webex, Microsoft Teams o similares, **considere integrar soporte técnico profesional**. Dicho apoyo es especialmente recomendable si está planeando un trabajo en grupo o desea incluir herramientas adicionales como pequeñas encuestas o pausas digitales para el café. Esto te liberará para tu trabajo pedagógico.
- Ofrezca una breve **revisión técnica poco antes de la formación.** La mayoría de sus alumnos estarán acostumbrados a trabajar con herramientas en línea, pero en el sector del patrimonio, todavía hay sitios con mal acceso a Internet o estudiantes con menos experiencia. Tal verificación también le da la seguridad de que todo funcionará, especialmente si está trabajando con herramientas nuevas o innovadoras. ¡Mejor compruébalo antes!
- Para los eventos de formación en línea ofrecidos a los gestores del patrimonio, el **proyecto europeo HERITAGE-PRO desarrolló un manual**. Aquí los autores comparten sus experiencias y proporcionan un procedimiento paso a paso para llevar a cabo con éxito un evento de formación. Encontrará manuales y tutoriales similares en Internet y en YouTube, pero sólo hay un número muy reducido de ellos relacionados con el sector del patrimonio cultural o el turismo cultural teniendo en cuenta el entorno europeo.

#### **Recomendaciones sobre la organización de sesiones de formación híbridas**

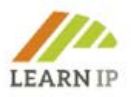

Los eventos híbridos, en los que una formación se ofrece presencial y online al mismo tiempo, son un asunto complejo y exigente. Si decide eso, le recomendamos encarecidamente la **participación de un soporte técnico profesional**. Especialmente la inclusión de elementos de formación interactivos que funcionen presencialmente y en línea al mismo tiempo son desafiantes y necesitan experiencia. En este caso, **considere tener dos formadores**: uno para la parte presencial y otro para la parte en línea.

# <span id="page-17-0"></span>**4.2 Borradores de comunicados de prensa para la comunicación de la formación**

Los comunicados de prensa son un buen instrumento para informar a las partes interesadas sobre un evento de formación. Puede considerar enviar un comunicado de prensa con la información correspondiente a sus periódicos locales, regionales o nacionales, a la radio o televisión, pero también puede incluir blogeros o enviar información a instituciones que tengan boletines informativos que se envíen con regularidad. En cualquier caso:

Antes de escribir una nota de prensa, debes tener claro el tema y por qué quieres enviarla.

Una nota de prensa no debe tener más de dos páginas. En ese espacio, debe resumir su noticia, respaldarla con hechos o cifras verificables, incluir una declaración y dejar sus datos de contacto.

Ponte en el lugar del lector e imagina que encuentras esa noticia en el periódico o en los medios digitales, y pregúntate si la leerías.

#### **Sea breve, directo y atractivo**

Sea directo, no llene huecos con información redundante y no use un lenguaje que sea inaccesible para el periodista. Utiliza un tono directo y sin algoritmos lingüísticos.

#### **PASO 1: ENCABEZADO**

El encabezamiento de la nota es extremadamente importante, ya que es la oportunidad para ser leído o terminar en la basura.

Si tienes un lema de empresa o institución o un eslogan también puedes incluirlo.

Identifique el documento con el título, NOTA DE PRENSA.

Incluye la fecha de envío.

¿Deberías incluir alguna fotografía? Depende de lo que consideres más adecuado. Puedes incluir una imagen atractiva en el encabezado. Recuerde que "una imagen vale más que mil palabras" y las imágenes (¡libres de derechos!) a menudo son bienvenidas en los medios impresos.

#### **PASO 2: TITULAR**

Este es posiblemente el punto más complicado. ¿Cómo puede resumir su información en una frase y hacerla lo suficientemente atractiva como para enganchar al periodista?

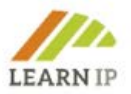

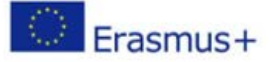

El primer párrafo del cuerpo del texto debe enlazar directamente con el título sin repetir la misma frase. La idea es resumir el contenido que se desarrollará a continuación.

¿Qué es realmente importante acerca de la información que estás enviando? ¡Eso es lo que debería ser el titular!

Recomendaciones para escribir un buen titular:

- Redondea cualquier número.
- Trate de no incluir su marca.
- No uses más de 10 palabras y escríbelo en 2 líneas. Si usas más palabras o lo escribes en 3 líneas está bien, pero no es tan llamativo.
- Resalta el título con una fuente especial, un tamaño más grande o en negrita.

#### **PASO 3: LEAD DE TEXTO**

Este es el primer párrafo del comunicado de prensa. En cuatro o cinco líneas, debe contener la información más importante. El periodista debería poder saber si su comunicado de prensa es de interés periodístico o no solo leyendo esto.

El estilo de la entrada suele ser negrita.

En periodismo, se usa la regla de las cinco W:

- Qué: ¿Qué ha pasado? ¿Cuál es la historia? ¿Qué está pasando?
- Quién: ¿Quién está involucrado? ¿Qué institución? ¿Qué individuos?
- Cuándo: ¿Cuándo sucedió? ¿Cuándo sucederá?
- Dónde: ¿Dónde sucedió o dónde va a suceder?
- Por qué: ¿Por qué le importa al lector?

Estas son las cinco preguntas clásicas, pero dos más podrían agregarse a esta lista:

- ? ¿Cómo.
- ¿Para quién?

Si respondes a estas preguntas, podrás establecer las prioridades de tu comunicado. Sin embargo, no es obligatorio responder a todas las W en la entrada. Seleccione los más importantes (tan solo dos o tres, o tal vez incluso solo uno) y desarróllelos en un párrafo.

Siga este esquema para construir la entrada:

- Responda cada pregunta en una hoja de papel.
- Numerarlo según su importancia.
- Escribe la entrada usando las W más significativas.
- Luego, detalla el resto de las W en el cuerpo de la información, en el orden que hayas establecido.

#### **PASO 4: TEXTO DEL CUERPO**

El ejercicio de dar prioridad a las W es lo que se conoce en el periodismo como "la pirámide invertida". Se trata de dar un orden lógico al contenido. La idea es comenzar con la información más relevante, desarrollarla con más detalle e ir bajando tu pirámide hasta la menos importante.

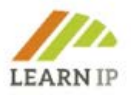

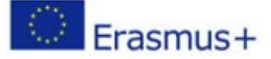

La base de la pirámide es el comienzo de la noticia, por lo que debes buscar datos que cubran el contenido, o cifras que se puedan contrastar. La idea es argumentar y exponer la relevancia que tiene cada W.

Incluye citas, especialmente si son declaraciones de personas importantes del sector o de una persona con un alto cargo en la institución. De esta manera, agregarás un elemento humano a lo que estás diciendo y expresarás cercanía con el medio y el lector. Pero asegúrese de que la cita enfatice la idea central de las noticias.

Incluye siempre un enlace a las fuentes de datos. Sin tener números o evidencia frente a ellos, no hay razón para que la gente crea lo que dices.

#### **En resumen, una idea = un párrafo, y las ideas deben ir de lo más importante a lo menos.**

#### **PASO 5: PLACA DE CALDERA**

Resuma en un máximo de 10 líneas de texto información breve sobre su institución. Esto sirve como una pequeña biografía sobre su entidad: la actividad a la que se dedica, cuándo se creó y qué la hace única. Este es el lugar para publicar su mensaje de marketing sobre los derechos de propiedad intelectual.

#### **PASO 6: DATOS DE CONTACTO**

Recuerde, jesto es esencial si están interesados en publicar y necesitan más información de usted!

- Nombre y apellidos
- Cargo
- Dirección de correo electrónico
- Número de teléfono
- Sitio web

#### **PASO 7: MATERIAL ADICIONAL**

Adjunte fotos, enlaces a los videos de su institución o dossiers con más información. Este debe ser un material de calidad que facilite la tarea al periodista.

#### **PASO 8: MAQUETACIÓN**

Para el periodista lo más importante es el contenido. Pero, como con todo en la vida, la imagen importa mucho. El diseño nunca debe empañar el contenido; debe actuar como un incentivo para fomentar la lectura, elegante pero no exagerada. Como regla general, menos es más, pero siempre cuida los detalles también.

#### **PLANTILLA PARA UN COMUNICADO DE PRENSA**

Esta plantilla se centra en el formato del comunicado de prensa. Es un ejemplo para comunicar el contenido de la formación **LEARN-IP** y debe adaptarse a su(s) curso(s) sobre derechos de propiedad intelectual.

#### **ENCABEZADO**

Sector del patrimonio / El turismo cultural necesita urgentemente conocimientos sobre los derechos de propiedad intelectual

#### **TITULAR**

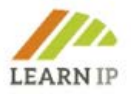

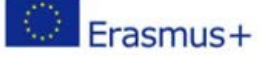

Un nuevo plan de formación para profesionales del patrimonio cultural y profesionales del turismo centra la atención en la información sobre los derechos de propiedad intelectual. Desarrollada por un equipo de cinco proveedores de formación europeos públicos y privados, profesionales del patrimonio y el turismo y abogados en el marco del proyecto Erasmus+ **LEARN-IP**, la formación incluye contenidos sobre la identificación de activos, la transformación de activos en propiedad intelectual, oportunidades y obstáculos, estrategia, desarrollo empresarial, cadenas de valor y fuentes de financiación.

# **TEXTO PRINCIPAL**

Los derechos de propiedad intelectual ya son un tema importante y muy delicado en el patrimonio cultural y las instituciones turísticas y seguirán ganando importancia en el futuro. Desafortunadamente, apenas desempeñan un papel en la educación formal de los gestores del patrimonio y los profesionales del turismo, lo que hace que sea aún más importante impartir conocimientos en la formación profesional. En el marco del proyecto **Erasmus+ LEARN-IP** se ha desarrollado un plan de formación para el desarrollo de capacidades para profesionales de la gestión del patrimonio cultural y el turismo cultural y ahora forma parte de la cartera de formación de (su institución). El nuevo plan de formación tiene por objeto formar a estos profesionales en la pertinencia y el funcionamiento de la gestión de los derechos de propiedad intelectual en sus sectores.

#### **CUERPO DEL TEXTO**

El plan de formación es ofrecido por (su institución) para mejorar los conocimientos de los profesionales del patrimonio y el turismo y consta de siete módulos que tratan los temas de los derechos de propiedad intelectual y cómo hacerlos beneficiosos para los gestores. El proceso de elaboración y publicación de estos módulos ha sido largo y ha contado con la colaboración de los socios del proyecto, así como de expertos en el campo que probaron los materiales. Los módulos están disponibles en una plataforma de formación fácil de usar y se ofrecen en diferentes cursos de acuerdo con las necesidades de las partes interesadas.

#### **PLACA DE CALDERA**

(Su institución) ofrecerá 2 series de cursos en 2023. Se ofrecen en pequeños grupos de trabajo y acompañados por expertos que aportan asesoramiento legal adicional que se puede adaptar a las necesidades de los participantes del curso. Las inscripciones son posibles hasta XXX. Se puede encontrar más información en el folleto adjunto y en línea en XXX.

#### **CONTACTO**

Nombre y apellidos Coordinador del proyecto Correo electrónico: name@company.com Página de inicio: URL Número de teléfono

Nota: Utilice su papel comercial para la nota de prensa. Adjunte un folleto o cualquier otra información (impresa o digital) a la nota de prensa.

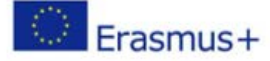

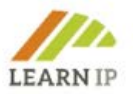

# <span id="page-21-0"></span>**4.3 Borradores de contenido de redes sociales**

Las redes sociales pueden ser un muy buen instrumento para que los formadores lleguen a personas y grupos interesados, pero lleva tiempo organizar y comunicar el contenido correspondiente. Por lo tanto, elija las plataformas de redes sociales que mejor se adapten a su propósito de comunicación, formatos y público objetivo y elabore un plan de contenido de redes sociales donde pueda prever:

- Planificación del tiempo: fecha de la(s) publicación(es)
- El asunto de la publicación ("guardar la fecha" para un curso, anuncio de la agenda, "inscripciones de última hora")
- Un enlace a su institución / el curso
- Una imagen / video (¡muy recomendable!)
- Publicar la responsabilidad dentro de su equipo
- Fecha límite para la información facilitada
- Plataformas de redes sociales en las que se publicará contenido específico

Intente participar en campañas en curso (por ejemplo, utilizando los hashtags correspondientes y / o siguiendo las pautas específicas del promotor de la campaña). La identificación de ferias y "días mundiales" relacionados con el patrimonio cultural o el turismo cultural es una buena práctica que permite a los proveedores de formación planificar un compromiso con campañas en torno a esos días mundiales.

Verifique los multiplicadores en su red: ¿Quién está activo en las redes sociales y ha construido una comunidad significativa? ¿Puedes pedir ayuda para correr la voz sobre un curso, publicación o actividad específica?

Cree paquetes de difusión u "hojas de trucos" para proporcionar a las partes interesadas (por ejemplo, los miembros de la junta directiva de su organización) materiales listos para usar que puedan usar para difundir su curso.

A continuación ilustramos algunos ejemplos reales de contenido de redes sociales. Estos son tweets típicos de hasta 280 caracteres (Twitter limita cada publicación a 280 caracteres). Sin embargo, esto se puede adaptar a diferentes plataformas de redes sociales. Facebook, por ejemplo, permite publicaciones mucho más largas.

**Texto principal del post**. Trate de mantenerlo simple y directo al grano. Utiliza fórmulas directas que estimulen la conversación. Conseguir la reacción (positiva) de la audiencia es lo definitivo que queremos conseguir en las redes sociales. Recuerda insertar **hashtags** en tus frases. También puedes usar hashtags adicionales al final de tu mensaje. Mantenga las publicaciones cortas y proporcione un **enlace** para obtener más información.

**Ejemplos:**

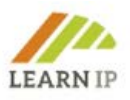

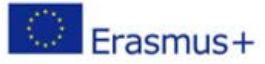

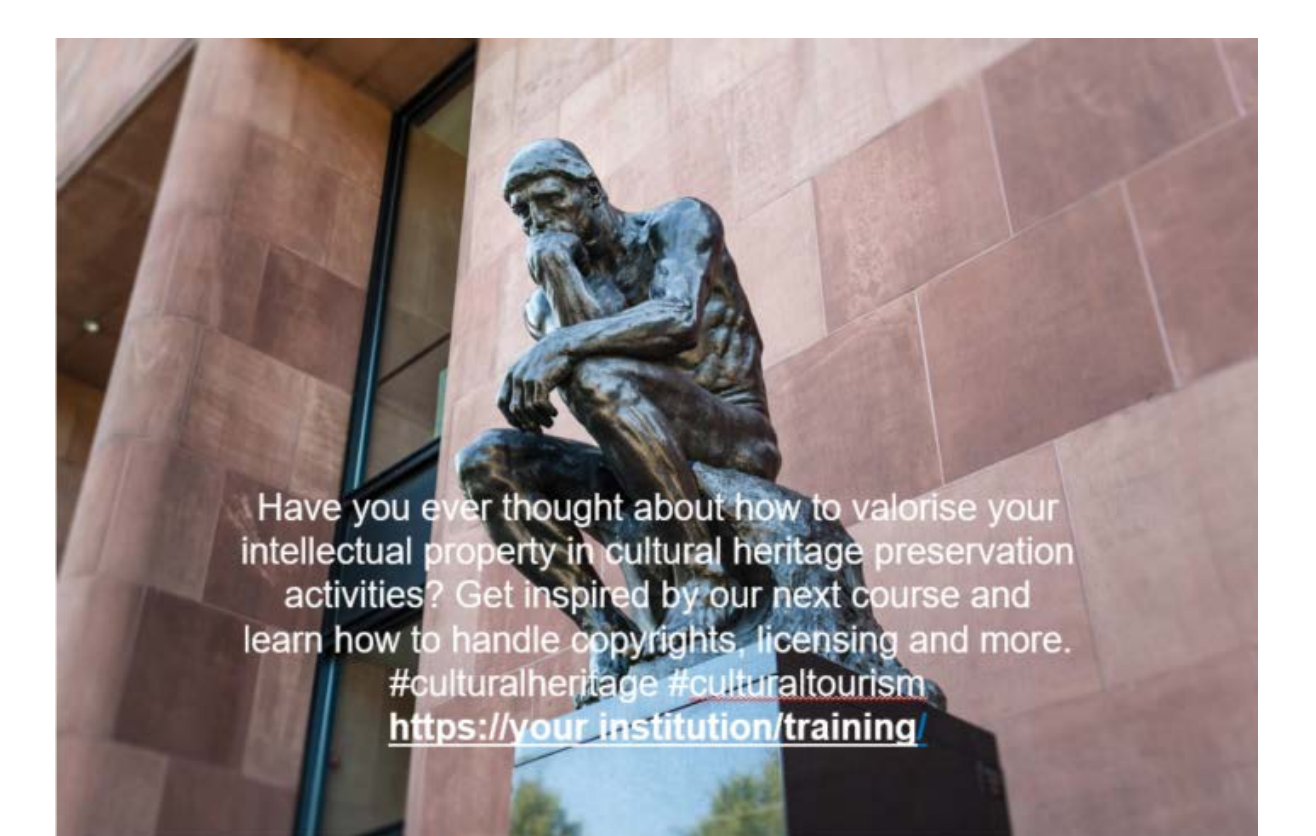

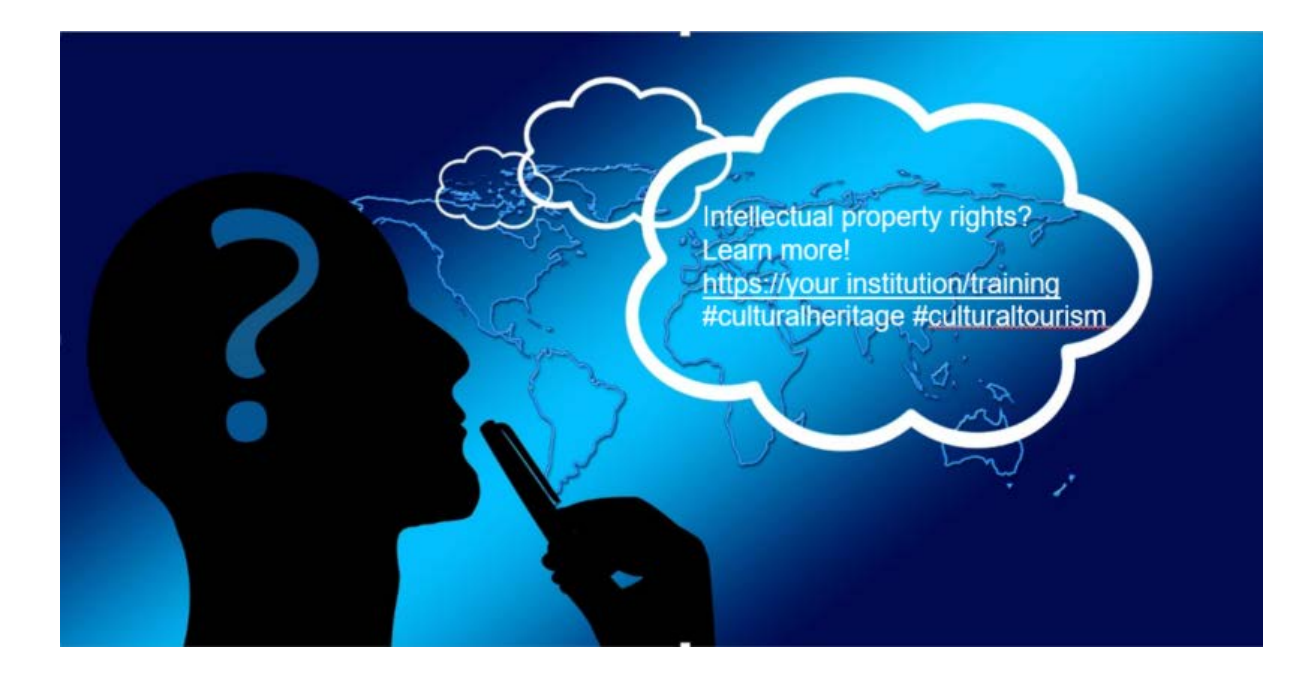

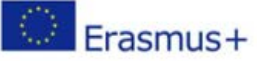

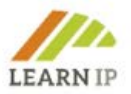

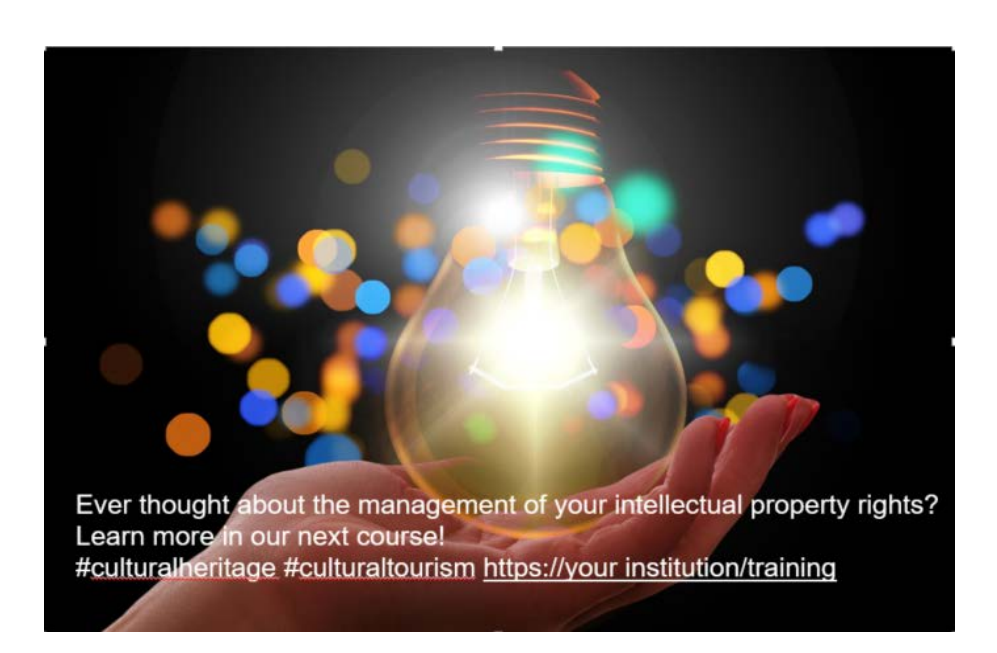

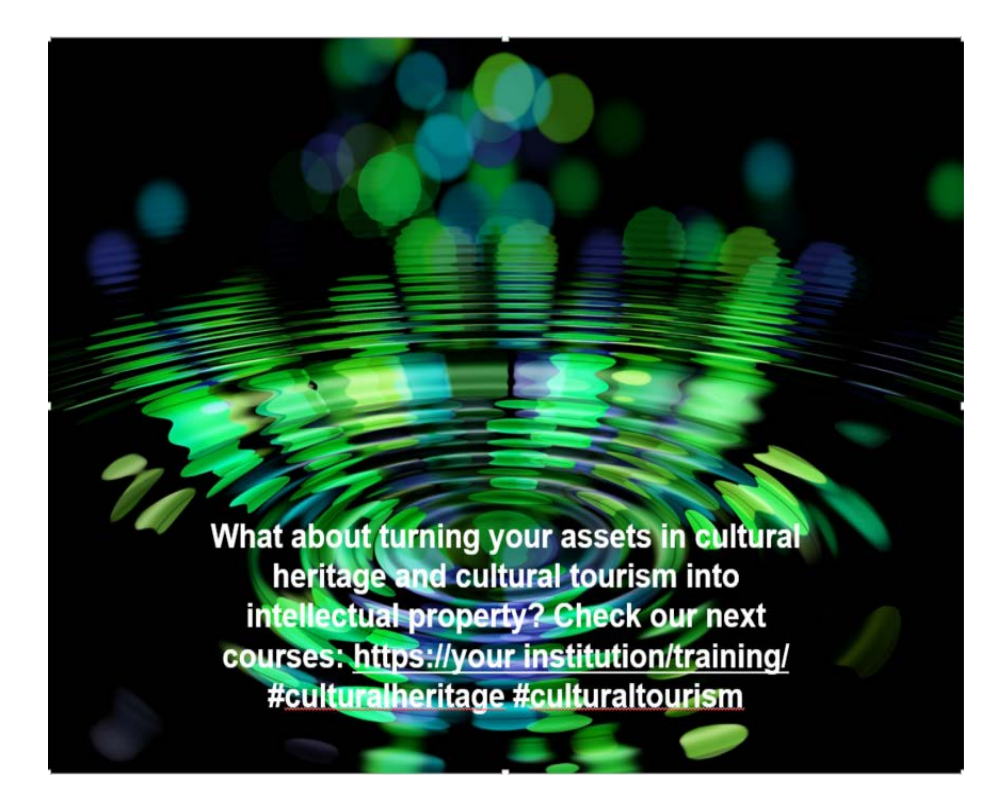

Siempre se fomentan las imágenes, ya que obtienen una mayor participación que las publicaciones de solo texto. Las "postales" de las redes sociales o las imágenes autoexplicativas que combinan imagen y texto son una buena idea para hacer que sus publicaciones sean más atractivas.

Tenga en cuenta que la mayoría de las redes sociales ofrecen vistas previas de los enlaces, que de alguna manera funcionan como una imagen o elemento audiovisual. Por ejemplo, si enlaza a un video de YouTube, probablemente le gustará tener la vista previa del video para que las personas puedan

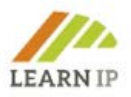

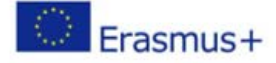

hacer clic directamente en el fotograma para reproducir el video; en este caso, no necesita (y no debería) incluir una imagen adicional, ya que eclipsaría el video.

Encontrará mucho más sobre la comunicación en las redes sociales específicamente vinculada al sector del patrimonio cultural y el turismo cultural en el material de formación de los dos proyectos europeos [HERITAGE-PRO](https://heritage-pro.eu/training-module/training-modules/) (sobre patrimonio cultural) y [EUROPETOUR](https://www.europetour.tips/results/training-modules/) (sobre turismo cultural) que se explican con más detalle en la sección Recursos a continuación.

# <span id="page-24-0"></span>**4.4 Borradores de invitaciones a las partes interesadas seleccionadas en la formación**

Dependiendo del canal que utilice, hay diferentes tipos de invitaciones y, naturalmente, una invitación en Facebook se ve diferente a una invitación enviada en una carta. A continuación, se presenta un borrador de invitación que incluye todas aquellas referencias vinculadas a los derechos de propiedad intelectual.

Puede utilizar este anuncio como una invitación

- en una carta a sus clientes
- Publicado en tu página de inicio
- como archivo adjunto en un boletín en línea a una lista de distribución de partes interesadas
- a través de un enlace en las redes sociales.

Por favor, consulte los elementos esenciales de un anuncio que podría adaptar al canal de comunicación:

#### *2 cursos online de medio día*

*Derechos de propiedad intelectual de las instituciones responsables del patrimonio cultural (Fecha, hora)*

#### *Nivel: principiantes*

*(debe asistir cada día para completar la capacitación)*

*¿Son los derechos de propiedad intelectual como derechos de autor, licencias, diseños, marcas o patentes un libro cerrado para usted? ¿Quieres saber cómo puedes usarlos como institución patrimonial? Este curso de dos días (en línea) le proporcionará los conocimientos básicos que necesita. Se impartirá durante 2 sesiones matutinas. Ha sido desarrollado y es ofrecido por (su institución) basado en material de formación del proyecto europeo LEARN-IP y bajo la inclusión de expertos legales en derechos de propiedad intelectual.*

*El curso está diseñado para cualquier persona responsable de los derechos de propiedad intelectual que esté trabajando en o para organizaciones de patrimonio cultural y quiera aprender a manejar estos temas. Se centrará en la importancia de los derechos de propiedad y cómo el cumplimiento puede integrarse en las prácticas de su organización. Esta formación es adecuada para personas sin formación jurídica que deseen comprender los derechos de propiedad.*

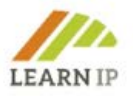

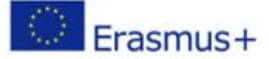

#### *¿Para quién es esta formación?*

- *Gestores del patrimonio cultural, incluidos conservadores, gestores de colecciones, gestores de licencias, gestores de comunicación*
- *Gestores del patrimonio religioso*

#### *¿Qué aprenderás?*

- *Comprender los últimos avances en la legislación (de su país)* y *en toda la UE, y cómo afectan a su sitio patrimonial*
- *Más información sobre los requisitos legales, reglamentarios y operativos*
- *Determinar el papel de los derechos de propiedad intelectual en su sitio patrimonial*
- *Evaluar el papel de un responsable de DPI durante el cambiante entorno de trabajo como resultado de COVID-19*
- *Analizar y evaluar el papel de los DPI en su institución*
- *Evaluar el papel de la gestión de riesgos en su organización como parte de sus prácticas de DPI*
- *Establecer estrategias prácticas para garantizar que su organización haga uso de los DPI de la manera más beneficiosa*

#### *¿Qué incluye?*

- *Materiales de aprendizaje completos*
- *Oportunidades para establecer contactos en salas de descanso*
- *Descansos regulares*
- *Preguntas y respuestas frecuentes*
- *Certificado de finalización*

#### *Sus formadores del curso*

*El curso será impartido por* 

*(XY, experiencia)*

*(XY, experiencia)*

*(XY, experiencia)*

*Agenda día 1*

*(incluya su agenda)*

*Agenda día 2*

*(incluya su agenda)*

#### *Objetivos de aprendizaje*

- *Identifique sus necesidades de formación*
- *Abordar las cuestiones de propiedad en su sitio patrimonial*
- *Aprender cómo se implementan los DPI en (su país)*

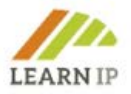

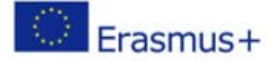

- *Evaluar cómo obtener sus derechos y establecer una gestión respectiva*
- *Desarrollar estrategias prácticas*

*Número máximo de participantes: (a elegir)*

#### *¿Quiénes somos?*

*(Su institución) es un* proveedor de formación *con larga experiencia para instituciones del patrimonio cultural que cubre las necesidades de formación. (Agregue más y explique su experiencia en formación en DPI)*

#### *Renuncia*

*Los contenidos del curso se basan en la evaluación de (su institución)* en el *momento en que se imparte el curso. No debe considerarse asesoramiento legal. Si se requiere dicho asesoramiento jurídico, siempre debe buscarse la opinión de un profesional debidamente cualificado jurídicamente.*

#### *Política de cancelación*

- *0 – 10 días laborables = X % del precio del curso*
- *11 – 20 días laborables = X % del precio del curso*

*Si desea cancelar su reserva, póngase en contacto con nosotros directamente a través de (su dirección de correo electrónico y número de teléfono)*

*Consulte nuestra política de privacidad (incluya un enlace a su política de privacidad).*

# <span id="page-26-0"></span>**4.5 Agenda de un evento de formación**

La agenda de su evento dependerá del nivel de contenido que desee formar: principiantes – avanzados – expertos. Puede utilizar la descripción del curso anterior para guía para formular de la agenda y, por lo tanto, el contenido de su curso.

# <span id="page-26-1"></span>**4.6 Hojas de evaluación y feedback para validar el resultado de la formación**

Puedes realizar una evaluación de tu formación en dos niveles:

- comprobando los resultados del aprendizaje
- proporcionando información sobre la satisfacción de sus alumnos con el curso en sí, por ejemplo, preguntándoles sobre su velocidad de aprendizaje, el equipo multimedia o la concentración.

En cualquier caso, debe proporcionar una evaluación del contenido de aprendizaje para sus alumnos, preferiblemente de tal manera que puedan ver por sí mismos lo que han logrado en términos de objetivos de aprendizaje y dónde todavía hay necesidades. Si utiliza la plataforma **de aprendizaje LEARN-IP**, puede pedir a sus alumnos que hagan ejercicios o respondan a un cuestionario al final de cada módulo de formación. Esta es una forma efectiva de verificar los resultados del aprendizaje, tanto

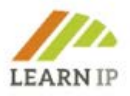

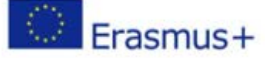

para usted como formador como para los alumnos. También puede organizar la evaluación de los resultados de aprendizaje como una prueba o tarea. Además, la plataforma de formación **LEARN-IP** ofrece una herramienta para la evaluación de los resultados de la formación. Se llama "Comentarios sobre el módulo de capacitación XY ..." Y puede instalarlo en cada módulo de formación en el que sus alumnos deban trabajar.

Otra forma de evaluar la satisfacción de sus alumnos es una hoja de comentarios que también le proporcione información valiosa para repetir el evento de aprendizaje. Para las sesiones de formación en línea, hay muchas herramientas gratuitas en el mercado que puede usar, por ejemplo, [MIRO.](https://miro.com/) Hay plantillas de encuestas disponibles en herramientas como Google Forms, SurveyMonkey, Typeform, Jotform, SoGoSurvey, SurveyPlanet, Zoho Survey, Crowdsignal. Por favor, consulte nuestro "Lo mejor de..." en la sección Recursos.

Por supuesto, también puede utilizar sus propias herramientas de evaluación del aprendizaje que hayan dado buenos resultados en su contexto laboral.

# <span id="page-27-0"></span>**5.0 Herramientas e instrumentos para módulos individuales**

Todos los módulos de formación fueron creados por el equipo europeo **LEARN-IP** de expertos jurídicos en propiedad intelectual, desarrolladores de empresas, proveedores de formación profesional y agentes de los sectores de las industrias creativas, el patrimonio cultural y el turismo cultural con sede en cinco países europeos: Alemania, España, Rumania, Bulgaria y Macedonia del Norte. Durante el desarrollo, fueron evaluados por un grupo de 20 expertos europeos que aportaron valiosos aportes para introducir modificaciones y mejoras. Además, la formación se presentó en seminarios en línea y presenciales a las partes interesadas para garantizar que sus necesidades sean reconocidas y consideradas.

Debido a la complejidad del tema, el equipo de **LEARN-IP** decidió apoyar a los proveedores de formación que estén interesados en ofrecer la formación en el mercado con herramientas adicionales para apoyar la adopción de la formación. Estos son ejercicios y una colección de herramientas ya existentes que se describen a continuación. Además, se recomienda encarecidamente incluir las buenas prácticas que se incluyen en los módulos de formación en cualquier actividad de formativa.

A continuación se ofrecen algunas sugerencias:

# <span id="page-27-1"></span>**5.1 Módulo 1: Introducción a la curva de aprendizaje de los derechos de propiedad intelectual en el patrimonio cultural y el turismo cultural**

Este módulo ofrece una introducción general al proyecto y la relevancia de los derechos de propiedad intelectual para el patrimonio cultural y el turismo cultural. Se describe y visualiza claramente el itinerario de aprendizaje para la valorización de los derechos de propiedad intelectual con el fin de ofrecerle a usted, como formador, una visión general de cómo guiar a sus alumnos a través del proceso de aprendizaje.

¡Se recomienda encarecidamente comenzar cualquier actividad de formación revisando la ruta de aprendizaje!

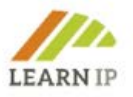

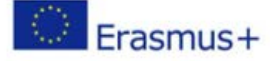

# <span id="page-28-0"></span>**5.2 Módulo 2: Cómo identificar los bienes en el sector del patrimonio cultural y el turismo**

Este módulo está dirigido a gestores de patrimonio y profesionales del turismo cultural y presenta en primer lugar los términos "patrimonio cultural" y "turismo cultural" tal como se utilizan en el contexto de LEARN-IP. Explica el término "activo" que desempeña un papel importante en el contexto de los derechos de propiedad intelectual. A continuación se analiza el potencial de los bienes patrimoniales para el turismo cultural, y los estudiantes obtendrán información sobre cómo identificar bienes y aprovechar las oportunidades que ofrecen. Con algunas buenas prácticas y numerosos ejercicios, los estudiantes pueden reflexionar y profundizar su comprensión y conocimiento.

#### <span id="page-28-1"></span> **Herramientas e instrumentos a utilizar en la formación del Módulo 2**

#### **Ejercicio 1**

Por favor, identifique para su campo de trabajo (gestión del patrimonio o turismo cultural) los bienes que considere exclusivos de su región. ¿Cuáles de estos bienes ya se utilizan para el turismo?

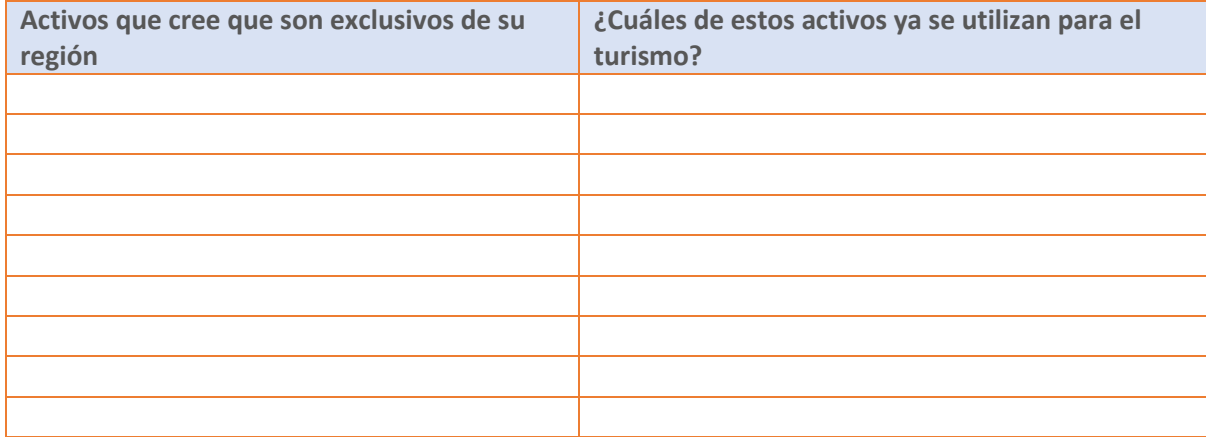

# **Ejercicio 2**

¿Qué bien del patrimonio cultural considera específicamente interesante para los visitantes de su región?

¿Qué activo del patrimonio cultural debería atraer más interés de los visitantes de su región?

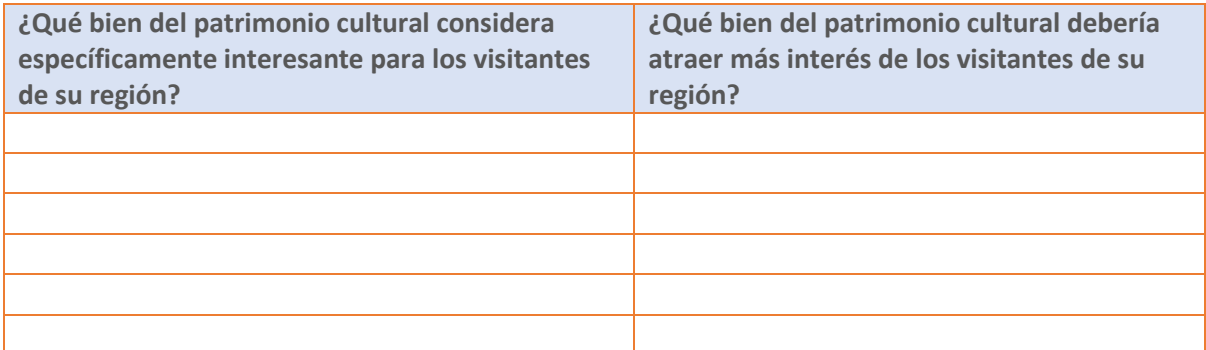

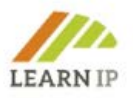

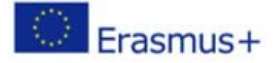

# **Ejercicio 3**

Siguiendo los pasos descritos en la unidad 3, identifique los posibles bienes del patrimonio cultural o turístico que pueden ser objeto de DPI en su región:

#### *Paso 1. Identificación de posibles activos*

- ¿Cuáles son los activos posibles para usted?
- Crear una lista de expertos que podrían ayudar en la identificación de posibles activos

#### *Paso 2. Identificación de las necesidades*

Identifique las necesidades del entorno donde le gustaría identificar los activos:

- Piense en el tema (cultural, religioso, gastronómico ...) y los posibles grupos destinatarios de un producto existente o por desarrollar
- Compruebe qué tipo de productos/marcas culturales o turísticas ya están registrados en su región

#### *Paso 3. Análisis de la demandas existente*

- Piense en qué tipo de turistas / visitantes vienen a la zona en la que le gustaría marcar / registrar un producto
- Analice 3 o 4 productos similares al producto ya identificado que le gustaría promocionar / proteger (misma área, mismo grupo objetivo, mismo tema) y piense en lo que distinguiría su producto de los ya existentes

#### *Paso 4. Análisis del marco jurídico del país/región*

- Compruebe si hay alguna restricción para registrar el producto / marca que tiene en mente
- Adapta tu idea a la legislación vigente para evitar problemas

#### *Paso 5. Análisis de los canales de promoción*

- Investigar qué canales son los más eficientes para difundir el producto a nivel local / nacional / internacional
- Enumere los componentes de la oferta turística en el área donde desea promocionar su producto / marca: atracciones, transporte, alojamiento, actividades, etc.
- Estos componentes estarán en uso por diferentes tipos de turistas. Decide a quién quieres llegar, cuál sería tu grupo objetivo ideal

#### *Paso 6. Definición de su línea de productos*

Decide las principales características de tu producto/marca

- Tema y asunto específico del producto/marca
- Ubicación específica donde se puede encontrar el producto: para visitas (atracción turística), asistencia (evento) o compra

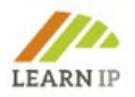

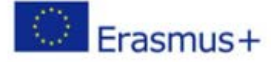

- Características específicas
- Características de autenticidad

#### *Paso 7. Identificación de posibles derechos de propiedad intelectual*

- Trate de identificar algunos posibles derechos que podría utilizar para su producto.
- En el módulo 3 de formación LEARN-IP encontrará una descripción general de los instrumentos respectivos.

# <span id="page-30-0"></span>**5.3 Módulo 3: Transformación del patrimonio cultural y los bienes turísticos en propiedad intelectual**

Este módulo ofrece una visita guiada a través de los derechos de propiedad intelectual (DPI) y su aplicación al patrimonio cultural y los activos turísticos. Tras una introducción general de las propiedades de los derechos de propiedad intelectual, se introducen varios tipos de derechos de propiedad industrial y derechos de autor que se ilustran con ejemplos. Este conocimiento se aplica luego al campo del patrimonio cultural y el turismo cultural. Se desarrollan criterios y estrategias que permiten identificar los DPI más adecuados para un bien específico. Se presentan los requisitos previos, los pasos necesarios para obtener protección y las estimaciones de los costes que se producen.

# <span id="page-30-1"></span>**Herramientas e instrumentos a utilizar en la formación del Módulo 3**

# **Ejercicio 1**

Haga una lista de bienes y servicios que pertenecen a activos culturales o turísticos que ya ofrece o le gustaría monetizar. Para cada elemento enumerado, anote el DPI que podría utilizarse para su protección. Considere que más de un DPI podría ser útil.

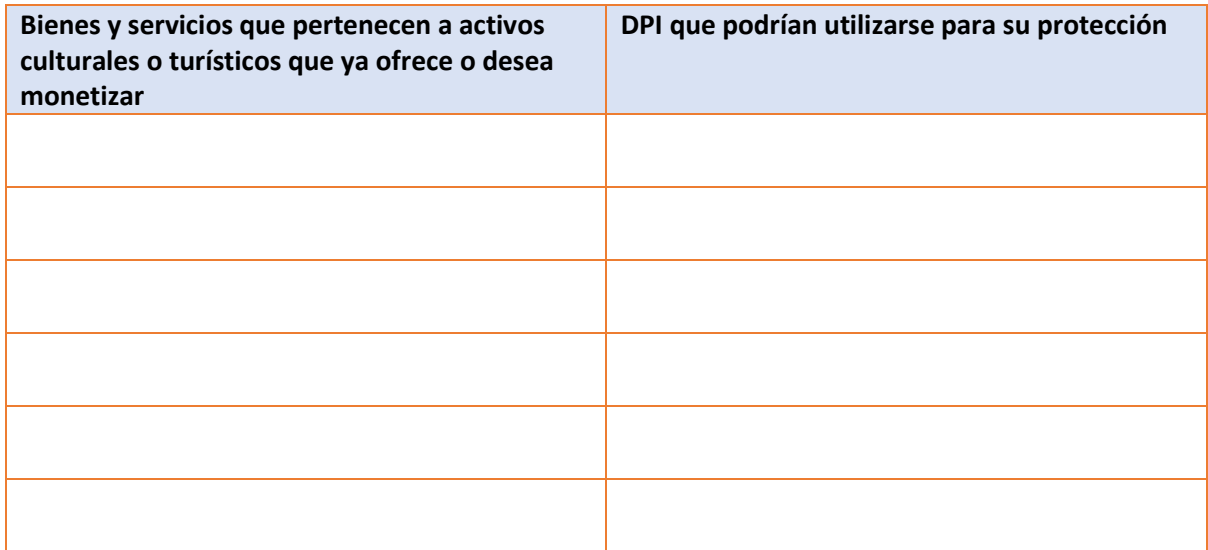

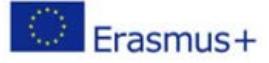

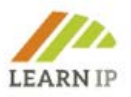

# **Ejercicio 2**

Elija un objeto que, para el propósito de este ejercicio, considere vender a clientes locales o a través de Internet. Imagine una posible marca registrada que podría usar. Recuerde que la marca debe tener carácter distintivo y no debe ser puramente descriptiva. Realice una búsqueda de marcas en su oficina nacional de marcas y/o en la Oficina de Propiedad Intelectual de la Unión Europea para averiguar si puede haber conflictos de derechos de terceros.

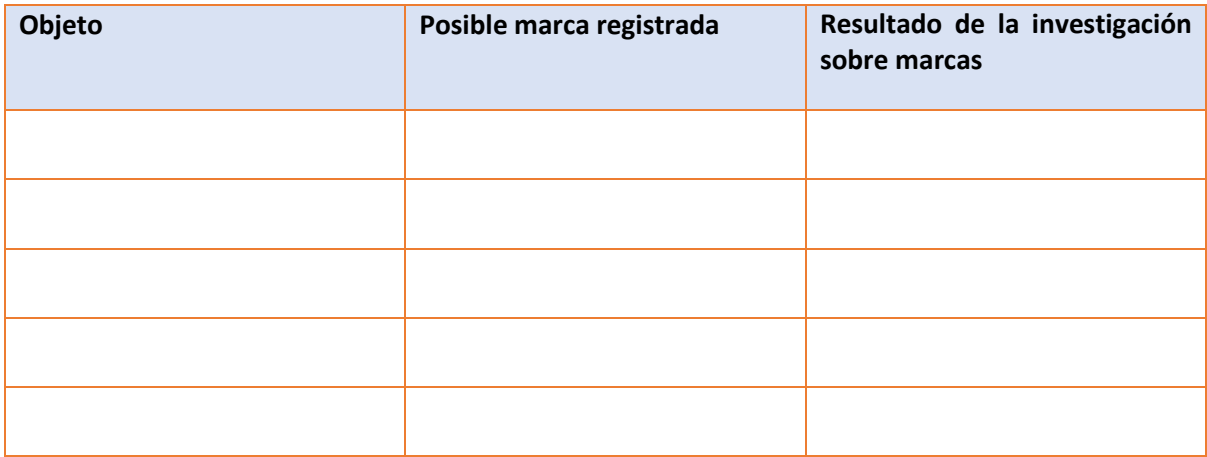

# **Ejercicio 3**

Piense en productos en su campo de trabajo con una apariencia visual única y especial y que podrían ser accesibles para la protección de un diseño.

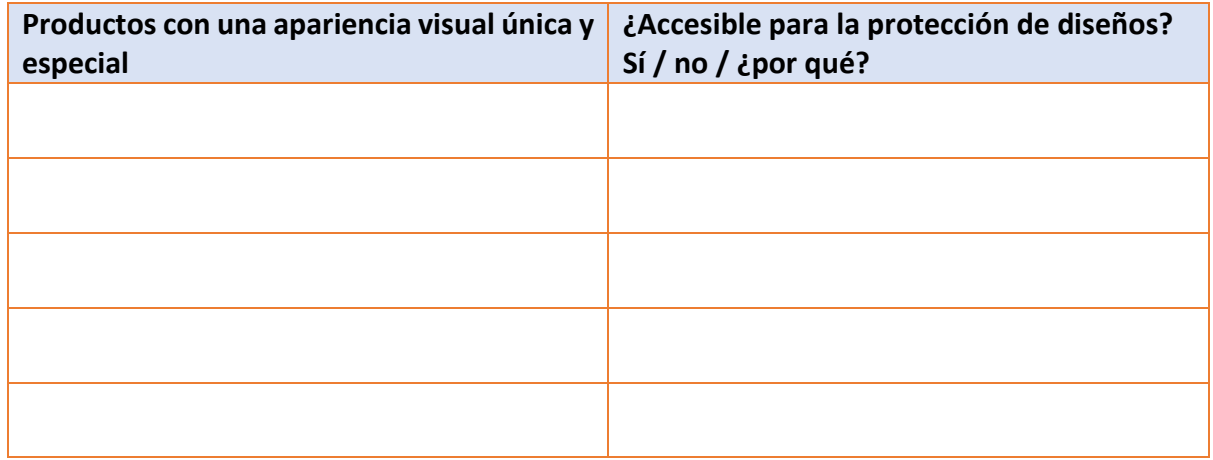

# <span id="page-31-0"></span> **5.4 Módulo 4: Cómo identificar oportunidades y superar las barreras para utilizar los activos**

Este módulo presenta la importancia del patrimonio cultural y los activos turísticos como una oportunidad para desarrollar beneficios económicos. Se centra en cómo identificar oportunidades

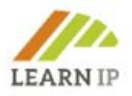

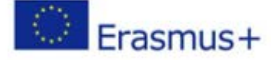

para su protección y utilización. Examina la identificación de las barreras y la importancia de las medidas de precaución para los DPI de terceros relacionados con el patrimonio cultural y los activos turísticos culturales. Permite a los estudiantes desarrollar un negocio de turismo cultural sostenible en un entorno cultural protegido. Este módulo es una referencia valiosa que se añade a las habilidades y conocimientos que los estudiantes desarrollan a través de la práctica y la experiencia.

# <span id="page-32-0"></span>**Herramientas e instrumentos a utilizar en la formación del Módulo 4**

# **Ejercicio 1**

- Haz un mapa de los edificios históricos de tu ciudad o zona. Después de leer este módulo, visítelos y analícelos como posibles activos, para su zona y para usted. Averigua quién gestiona el de tu elección.
- Póngase en contacto con esa persona y escuche sus necesidades. Esta es información valiosa para usted. Encuentra qué programas de actividades tienen. Si no hay ninguno, encuentre lo que podría ser factible albergar en él.
- A continuación, cree una estrategia dirigida a lo que puede aportarles para que se activen. Tal vez incluso puedas encontrar al gestor cultural del sitio o museo que también te aportará información vital sobre su perspectiva y objetivos para acercar el espacio o institución a los ciudadanos.

# **Ejercicio 2**

- Analice el activo que ha identificado e identifique el DPI correcto que podría utilizar para protegerlo (consulte el Módulo 3)
- Una vez identificada, no olvide proteger su idea/propuesta/actividad con DPI antes de organizar cualquier reunión para presentarla.
- Ahora es tu momento de volver a esa persona con algo que añadir a su calendario

# **Ejercicio 3**

- Investigue un poco en su oficina de turismo local. Pregúnteles sobre los destinos o sitios más visitados. ¿Cuáles son las actividades más demandadas por los visitantes?
- Participa en al menos un par de ellas (preferiblemente en todas) Ahora que has experimentado esta actividad y también estás escuchando y estudiando las reacciones y comentarios de los visitantes, así como los tuyos propios. ¿Falta algo allí para que puedas aportar valor añadido a la actividad/destino?
- Ahora, la protección de su idea es una necesidad. Obtenga la información profesional que necesite y, a continuación, proceda con la protección de su propiedad intelectual.
- Es hora de visitar de nuevo su Oficina de Turismo Local y presentar su oferta.

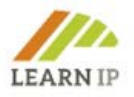

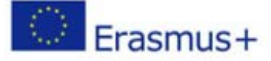

#### <span id="page-33-0"></span>**5.5 Módulo 5: Estrategia de DPI y desarrollo empresarial**

Este módulo explora los principios de una estrategia de DPI en el sector del patrimonio cultural y el turismo cultural: proporciona una respuesta a la pregunta de qué hacer después del registro de DPI para ciertos productos o servicios de turismo cultural o patrimonio. Además, explora la cuestión general de cómo "explotar" el patrimonio cultural y los activos del turismo cultural y aportar beneficios económicos a las partes interesadas, incluida la comunidad local. Finalmente, este módulo abre nuevos horizontes a los estudiantes con respecto a las últimas tendencias en digitalización específicamente para los sectores del turismo cultural y el patrimonio.

#### <span id="page-33-1"></span>**Herramientas e instrumentos a utilizar en la formación del Módulo 5**

Los ejercicios junto con las buenas prácticas del módulo se pueden utilizar como herramientas e instrumentos:

#### **Ejercicio 1**

¿Cuáles de sus productos pueden estar sujetos a la Protección de Derechos de Protección Intelectual? Piense en las posibilidades para su explotación interna y externa y escriba el instrumento que se puede utilizar para pocos productos / artículos. Por favor, escríbalos y descríbalos.

#### **Ejercicio 2**

Utilice la plantilla de modelo de negocio dentro de la Unidad 2. Subunidad 1. Analice su organización desde un punto de vista empresarial y defina los siguientes segmentos:

- ¿Cuáles son sus clientes clave?
- · Propuestas de Valor
- · Canales
- Relaciones con los clientes
- · Flujos de ingresos
- Recursos clave
- · Actividades clave
- · Asociaciones clave
- Estructura de costes

#### **Ejercicio 3**

Analice sus productos / servicios o la oferta de su organización a la audiencia en términos de productos / servicios como se define Unidad 2. Subunidad 2. Trate de definir el uso de los tres elementos clave. ¿Cómo están satisfaciendo las necesidades y deseos de sus clientes?

#### **Ejercicio 4**

¿Cuáles son los artículos de su colección o su colección organizativa que se pueden digitalizar y cómo? ¿Existen obstáculos para su digitalización? Por favor, escríbalos y descríbalos.

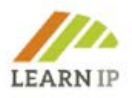

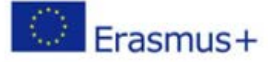

#### **Ejercicio 5**

Lea las buenas prácticas dentro del módulo. Trate de relacionarse con cada buena práctica y cómo las actividades / modelos / medidas pueden ser "replicadas" / utilizadas en el caso de su organización o negocio de patrimonio cultural / turismo.

#### **Herramienta 1. Business Canvas o Resumen del modelo de negocio**

El Business Canvas es una plantilla [de gestión estratégica](https://en.wikipedia.org/wiki/Strategic_management) utilizada para desarrollar nuevos [modelos](https://en.wikipedia.org/wiki/Business_model)  [de negocio](https://en.wikipedia.org/wiki/Business_model) y documentar los existentes. Es un documento de una página que trabaja a través de los elementos fundamentales de una organización/negocio o producto, estructurando una idea de manera coherente. Ayudará a los alumnos a poner a prueba sus conocimientos dentro de la Unidad 2 del Módulo.

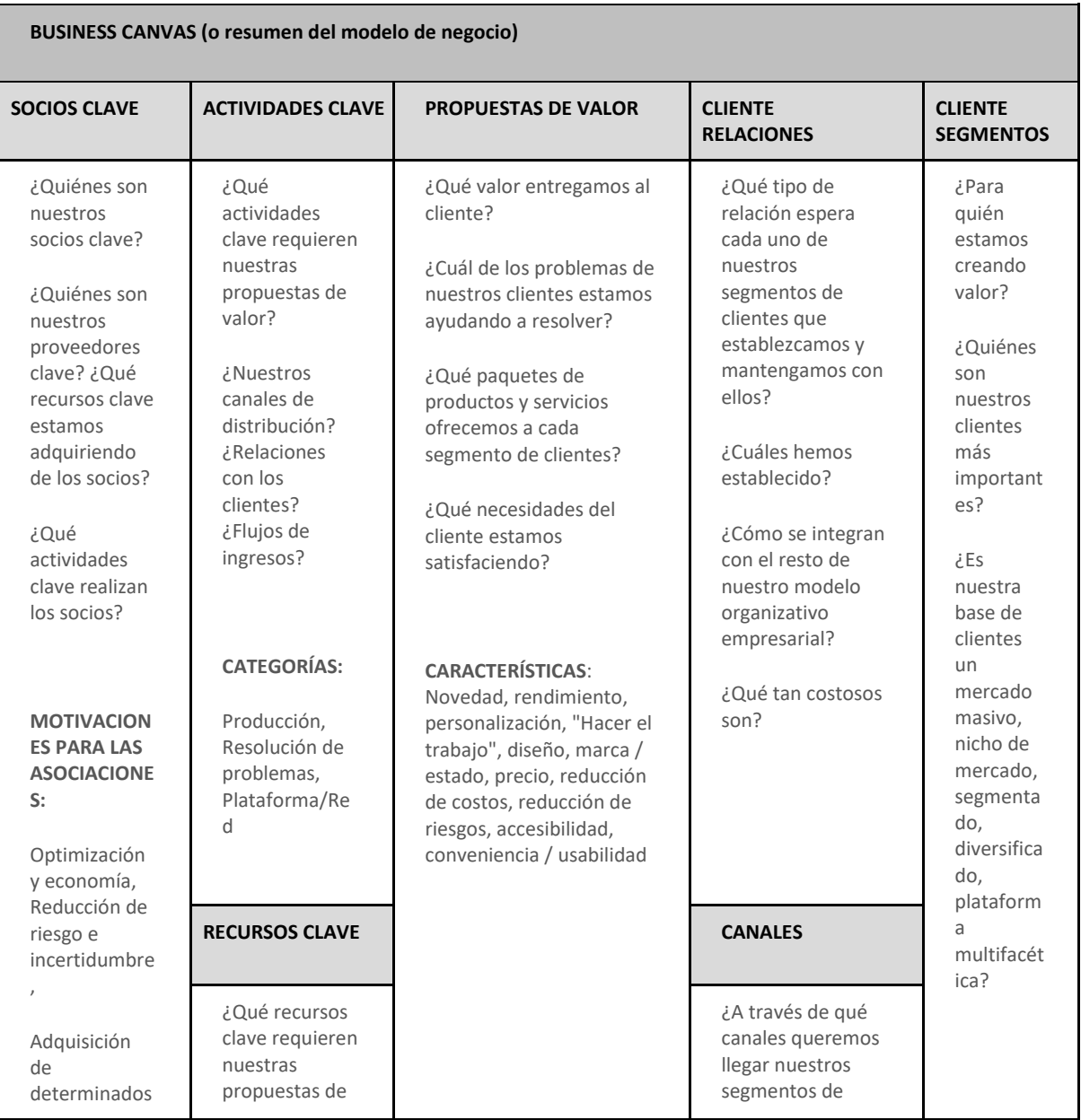

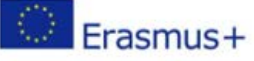

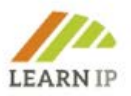

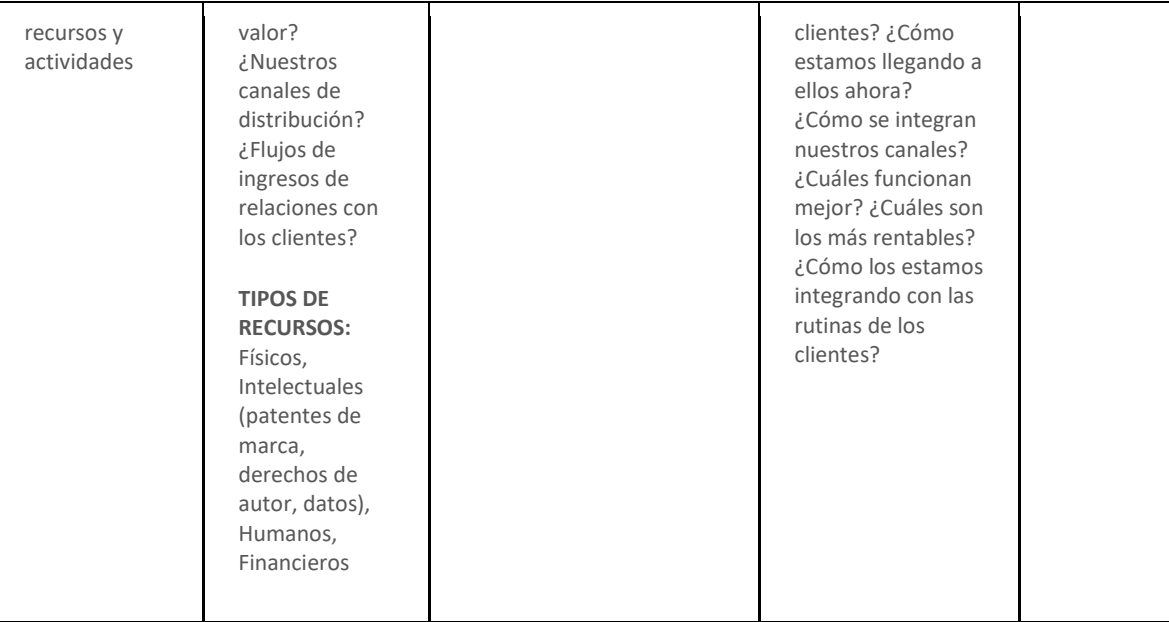

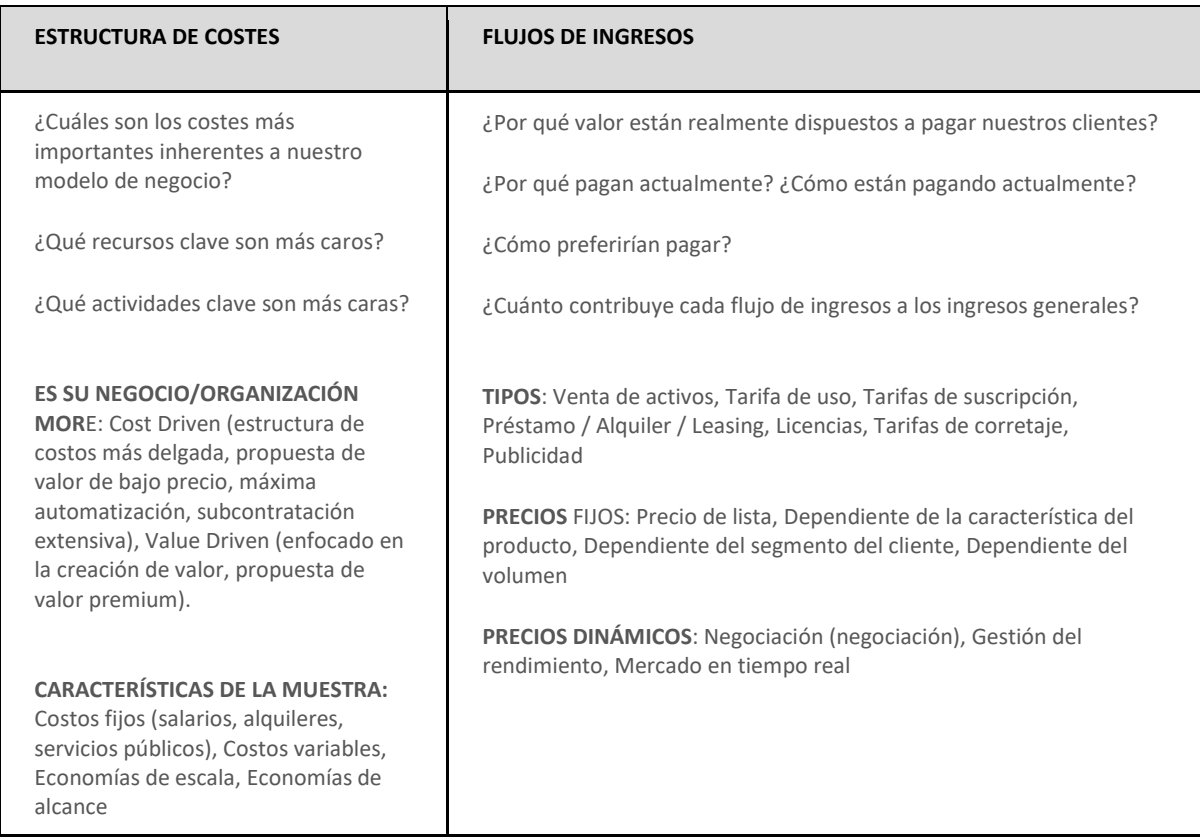

### **Herramienta 2. Nivel de producto**

*Reflexiona sobre tus productos o servicios: ¿Cuáles son las necesidades y expectativas de tus clientes? ¿Cómo satisfacen sus productos o servicios a sus clientes y sus necesidades y expectativas? ¿Cómo está resolviendo su producto o servicio los problemas que están teniendo sus clientes? ¿Cuáles son sus niveles de producto? ¡Escríbelos!* 

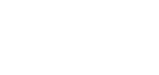

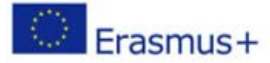

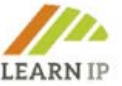

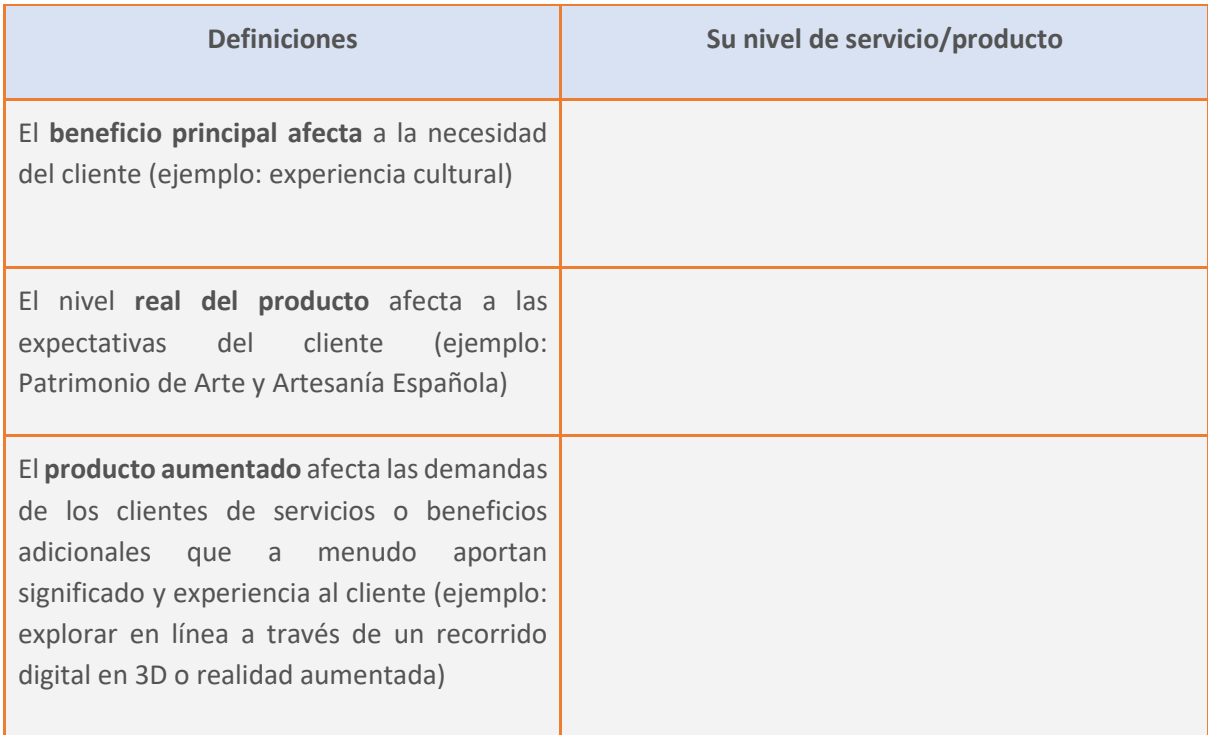

# <span id="page-36-0"></span>**5.6 Módulo 6: Cómo construir cadenas de valor para valorizar el patrimonio cultural y la propiedad intelectual turística**

En este módulo se explica cómo se pueden desarrollar cadenas de valor específicamente con activos de propiedad intelectual y qué debe tenerse en cuenta. Los estudiantes destinatarios son partes interesadas del patrimonio cultural y del turismo cultural. En primer lugar, deben tomar conciencia de lo que son las cadenas de valor y del importante papel que pueden desempeñar. Las competencias y habilidades que se desarrollarán incluyen, en el primer paso, la identificación y análisis de cadenas de valor. El siguiente paso es la integración de los derechos de propiedad intelectual en las cadenas de valor y su uso beneficioso en términos de efectos económicos, sociales, ambientales y sostenibles. Para ambos sectores, esto se presenta y discute en los impactos respectivos.

# <span id="page-36-1"></span>**Herramientas e instrumentos que se utilizarán en la formación del Módulo 6**

Las siguientes herramientas y plantillas están redactadas listas para usar en sus sesiones de formación:

# **Ejercicio 1: Comprueba tu marketing mix**

En la subunidad 1.5. Del módulo de formación 6 se le informó acerca de la mezcla de comercialización como condición previa para la generación de propiedad intelectual. ¿Cuáles de las medidas indicadas ya forman parte de su marketing mix?

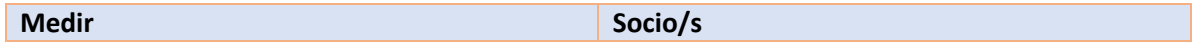

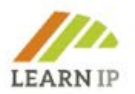

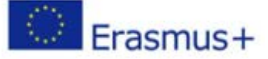

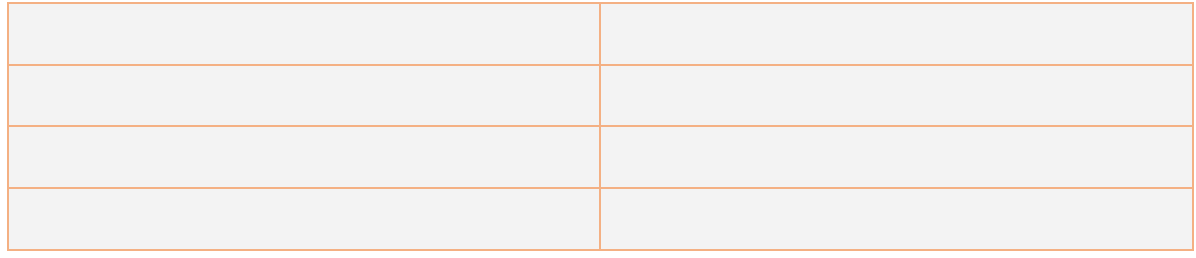

#### **Ejercicio 2: Crear una cadena de valor para un producto o servicio**

En la subunidad 2.1 del módulo de formación 6 se da un ejemplo de cómo trazar una cadena de valor. Transfiera este ejemplo a un caso de su propio entorno y pruebe hasta dónde llega. Considere en cada paso si debe y cómo incluir los DPI.

#### **Ejercicio 3: Trace sus propias cadenas de valor para el patrimonio cultural**

¿Alguna vez ha pensado en cartografiar sus cadenas de valor? Esta plantilla le ayudará a esbozarla y visualizarla de acuerdo con los cuatro elementos centrales presentados en la unidad 1 / subunidad 1.2 del módulo de capacitación 6: Creación, Producción / Publicación, Difusión / Comercio y Exposición / Recepción / Transmisión. Haga un mapa de su propia cadena de valor para comprender mejor los valores con los que podría trabajar:

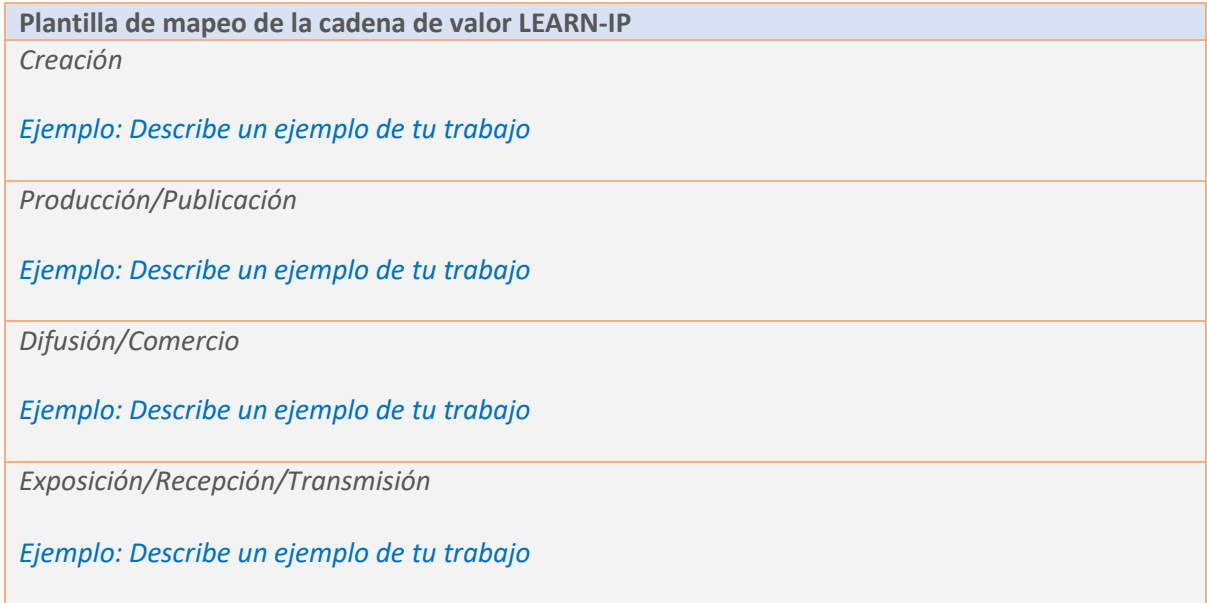

# **Ejercicio 4: Trace su propia cadena de valor para productos o servicios de turismo cultural**

La presentación gráfica de la subunidad 1.3 del módulo de formación 6 también se puede utilizarse para cartografiar las cadenas de valor en el turismo cultural. ¡Pruébalo y piensa también en los agentes de la cadena de valor!

#### **Ejercicio 5: DPI para ofertas de turismo cultural digital**

Las ofertas digitales seguirán desempeñando un papel importante en el turismo incluso después de que se haya superado la pandemia de COVID-19. Esto plantea nuevas preguntas para los DPI. En este

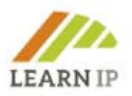

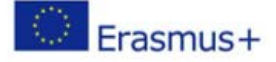

ejercicio, trate de comprender cómo las abordará. Incluya el contenido formativo del Módulo 3 en sus reflexiones.

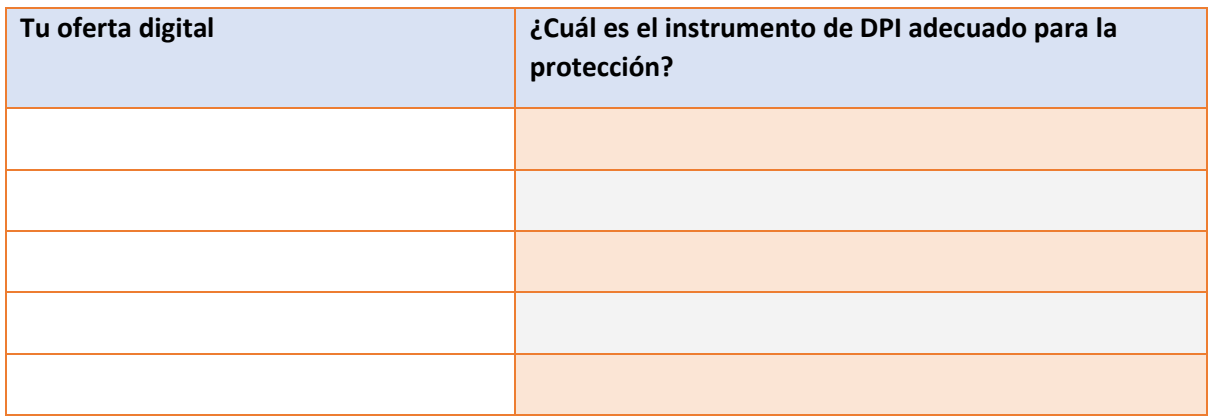

#### **Ejercicio 6: Crear una hoja de ruta para un enfoque integrado de los DPI en sus cadenas de valor**

Entonces, ¿cómo planea integrar los DPI en su cadena de valor en el futuro? Piense en esto y cree una hoja de ruta como se describe en el módulo 3 de LEARN-IP ("Transformación de activos del patrimonio cultural y turístico en PI").

#### <span id="page-38-0"></span>**5.7 Módulo 7: Cómo financiar la creación de activos de P.I. en el patrimonio cultural y el turismo**

 Este módulo presenta el enfoque profesional para financiar la protección y comercialización del patrimonio cultural y los activos del turismo cultural. La financiación de estas actividades es una de las consideraciones más importantes a tener en cuenta, pero no muchas partes interesadas en el campo de la cultura y el turismo en Europa están formadas en el arte de la recaudación de fondos. Por ello, este módulo proporciona información amplia y detallada sobre los diferentes modelos de financiación que existen, así como sobre las fuentes de financiación para las diversas etapas en las fases de protección y explotación de la propiedad intelectual. Finalmente, este módulo presenta las diferentes formas y características únicas de las oportunidades de financiamiento disponibles y las ilustra con ejemplos, con referencias a buenas prácticas y con referencias a lecturas adicionales.

#### <span id="page-38-1"></span>**Herramientas e instrumentos a utilizar en la formación del Módulo 7**

Como se mencionó anteriormente, todas las buenas prácticas y los ejercicios, incluidos en el módulo, pueden ser utilizados por un formador como instrumentos de formación:

#### **Ejercicio 1. Lista de verificación para preparar y probar materiales de comercialización de propiedad intelectual**

La propiedad intelectual (P.I.) es un activo comercial valioso que los alumnos pueden utilizar para generar ingresos (por ejemplo, mediante la concesión de licencias) o como valor para negociar

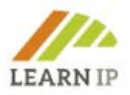

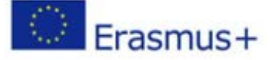

asociaciones. El primer paso para sacarle el máximo partido es identificar los tipos de propiedad intelectual que posee el alumno y, a continuación, elaborar una estrategia de P.I. que respalde la estrategia empresarial. Dado que los casos empresariales deben estar respaldados por una difusión adecuada de la PI, se le pide al alumno que prepare una llamada "Lista de verificación de materiales de marketing".

Teniendo en cuenta el tema de la estrategia de derechos de P.I. y su desarrollo empresarial, el alumno debe ser consciente de que este tema también se elabora en un módulo separado, el Módulo 5: "Estrategia de derechos de propiedad intelectual y desarrollo empresarial", con información adicional.

#### **Respuestas esperadas de los alumnos:**

Lista de verificación para preparar y probar materiales de comercialización de PI:

- Prepare un título corto (que cubra el qué y el por qué)
- Céntrese en la solución que ofrece la IP a un problema del cliente (menos, es más).
- Céntrese en las mejoras, no sólo en la reducción de costes.
- Ilustrar los beneficios (no confidenciales) de la P.I.
- Describa el activo de P.I. sin revelar información confidencial.

• Enumere patentes y propiedad intelectual asociada, como secretos comerciales, prototipos, materiales, etc.

• Comunique la apertura a las cuestiones de investigación y desarrollo o la cooperación en materia de comercialización.

- Investigue y especifique el tamaño y el crecimiento del mercado.
- Incluya una(s) llamada(s) a la acción.
- Identique a las personas clave y anote los datos de contacto.

#### **Ejercicio 2. Preparación para solicitar la obtención de P.I.**

La preparación para solicitar una patente, marca o diseño industrial es una parte importante de todo el proceso de obtención de derechos de propiedad intelectual. En este ejercicio se proporcionan varias preguntas relacionadas para ayudar a los alumnos a adquirir experiencia práctica teniendo en cuenta su propio caso. Las preguntas son útiles para la autoformación, el coaching individual o el coaching impartido por un formador.

*Para el ejercicio:* Por favor, prepare una solicitud para obtener una patente o para registrar una marca, diseño industrial u obra protegida por derechos de autor, respondiendo a las siguientes preguntas:

¿Qué activos de PI tengo? (Respuestas de texto abierto)

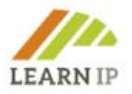

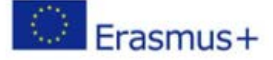

#### ¿Cuál es su valor para mí y mis objetivos comerciales? (Respuestas de texto abierto)

#### ¿Cuál es mi presupuesto? (Respuestas de texto abierto)

#### **Ejercicio 3. Solicitud de fondos de la EUIPO «Ideas impulsadas por las PYME empresariales»**

El tercer ejercicio se centra en la solicitud de fondos de la EUIPO, que se explican en detalle en el módulo 7. El conocimiento de este fondo y las oportunidades que ofrece es de beneficio práctico para los estudiantes. Aquí se pide a los estudiantes que se preparen para solicitar los fondos de la EUIPO «Ideas impulsadas por pymes empresariales» para obtener un descuento del 50% en las tasas de solicitud de marcas y dibujos y modelos (nacionales, regionales y de la UE). Tienen que debatir dos preguntas de respuesta libre. La posibilidad de una buena respuesta sugiere que los propios alumnos busquen información adicional sobre el fondo a modo de autopreparación. Se espera que esto fomente su iniciativa.

#### Preguntas a responder:

a) ¿Cuáles son los diferentes pasos que deben tomarse?

Respuesta de texto abierto con una lista de pasos

b) Prepare una lista de la información requerida que debe presentarse:

Respuesta: Lista de verificación para obtener la información requerida

Además, se proporcionan tres buenos ejemplos como buenas prácticas. Está comprobado que los estudiantes comprenden mejor un tema mediante la lectura de estos casos de uso.

#### **Buena práctica 1**

La primera buena práctica proporciona información sobre cómo la Indicación Geográfica Protegida (IGP) "Aceite de rosa búlgaro" tiene impactos directos e indirectos en el desarrollo regional y la sostenibilidad de los mercados nacionales e internacionales de Bulgaria como lugar geográfico, mercado y destino turístico.

#### **Buena práctica 2**

La segunda buena práctica es un escaparate para el producto protegido por PI "Miel de maná de Strandzha" con DOP e IGP y modelos comerciales relacionados que crean activos turísticos y financiación para las regiones. El mecanismo de sostenibilidad financiera basado en la P.I. se ilustra con el caso concreto a nivel regional.

#### **Buena práctica 3**

Hay muchas maneras de recaudar fondos para empresas comerciales, como obteniendo PI y actividades relacionadas con la PI explicadas en el módulo, pero la financiación colectiva es especial. La atención se centra principalmente en los riesgos para la propiedad intelectual si aún no está protegida. La información se basa en la experiencia de abogados de patentes y marcas europeas y británicas. Finalmente, se presenta una buena práctica, en la que se describe el éxito de una empresa

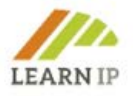

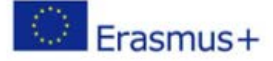

privada búlgara, que protege con sus propios medios financieros una marca registrada de un festival nacional que presenta el patrimonio cultural inmaterial de la región. Posteriormente, la marca se convierte en un activo serio que apoya una mayor financiación de la actividad con fondos privados y públicos: un buen ejemplo de una situación en la que todos ganan entre los intereses privados, el patrimonio cultural y las instituciones públicas.

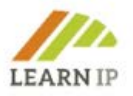

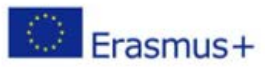

# <span id="page-42-0"></span>**6.0 Recursos adicionales**

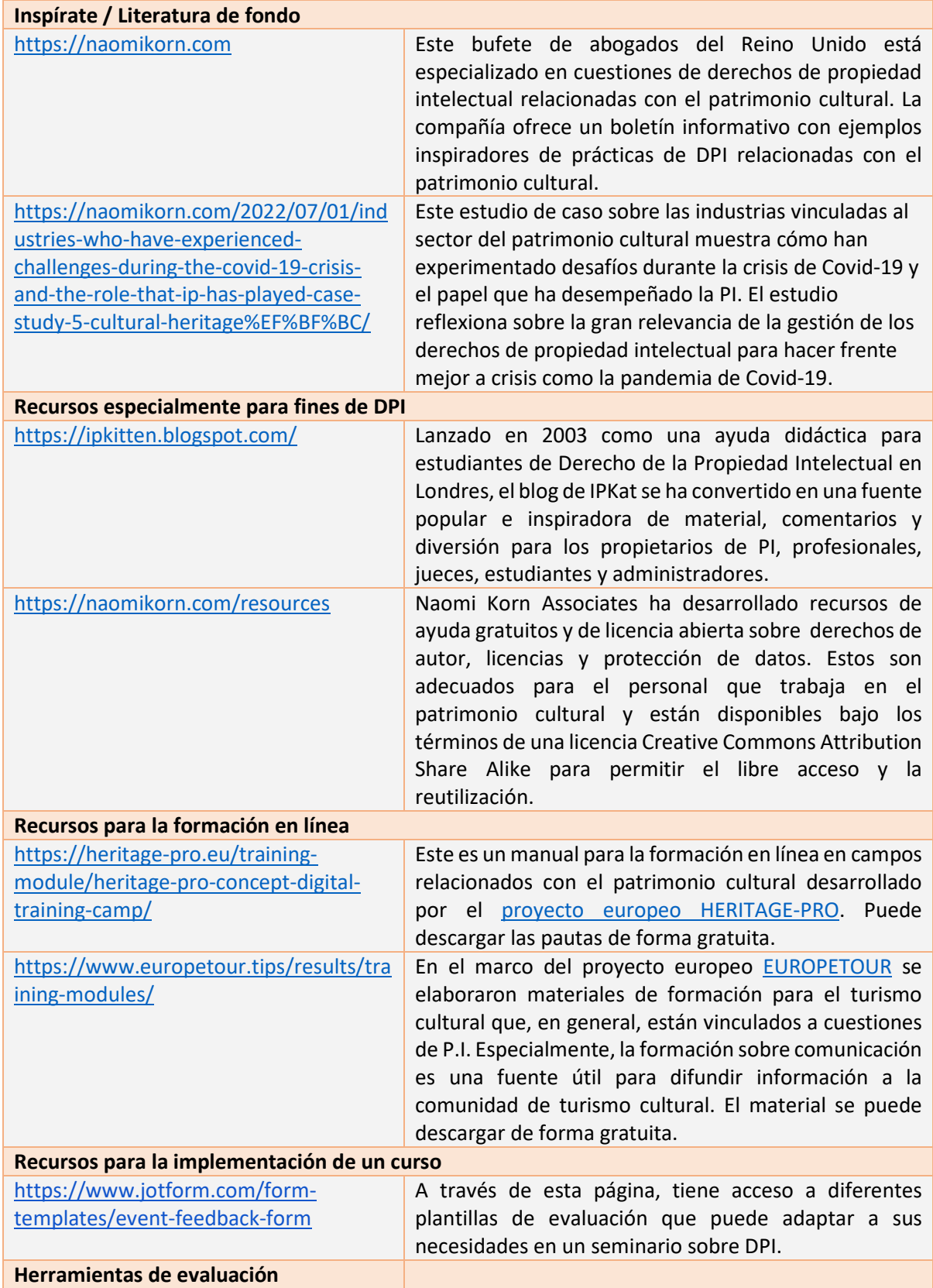

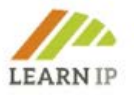

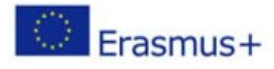

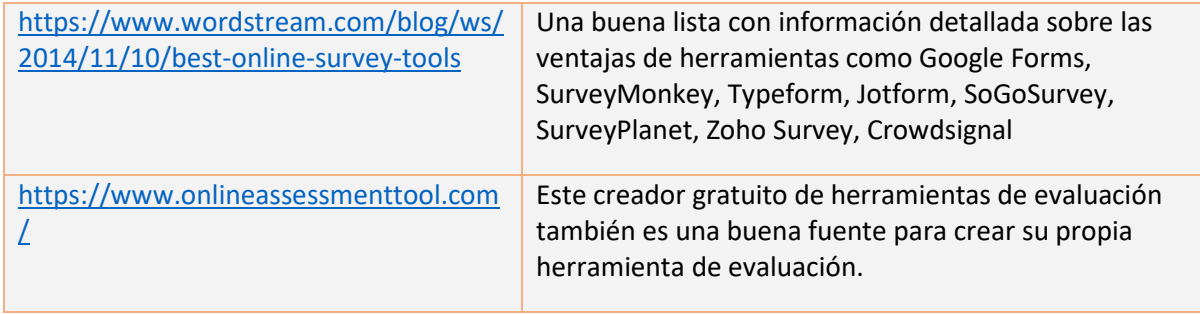

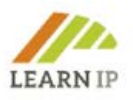

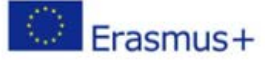

# <span id="page-44-0"></span>**7.0 Acerca de LEARN-IP**

Estas Directrices para formadores forman parte de un programa de formación con apoyo digital para la valorización de los derechos de propiedad intelectual en los sectores del patrimonio cultural y el turismo cultural, desarrollado en el marco del proyecto europeo **LEARN-IP - Formación en derechos de propiedad intelectual e indicaciones geográficas para el patrimonio cultural y el turismo cultural** financiado por el programa de financiación Erasmus+ 2020-2022.

Todos los materiales han sido creados por el equipo europeo **LEARN-IP,** formado por expertos legales en propiedad intelectual, desarrolladores de negocios, proveedores de formación profesional y agentes de las industrias creativas, el patrimonio cultural y el turismo cultural con sede en cinco países europeos: Alemania, España, Rumania, Bulgaria y Macedonia del Norte:

- Kultur und Arbeit e.V. Asociación Cultura y Trabajo, Alemania (coordinador) [www.kultur-und-arbeit.de,](https://www.kultur-und-arbeit.de/) contact[o learn-ip@kultur-und-arbeit.de](mailto:learn-ip@kultur-und-arbeit.de)
- Asociación de Turismo de Bucovina, Rumania [www.bucovinaturism.ro](http://www.bucovinaturism.ro/)
- INI-Novation Bulgaria OOD, Bulgaria [www.ini-novation.com](http://www.ini-novation.com/)

**Sociedad** 

- Fundación Macedonia para el Desarrollo Empresarial, Macedonia del Norte [www.mrfp.org.mk/mk](https://www.mrfp.org.mk/mk/)
- Sociedad Regional Educación, Cultura y Deporte S.L, España [https://srecd.es](https://srecd.es/)
- Tergau & Walkenhorst Patentanwälte I Rechtsanwälte, Alemania [https://tergau-walkenhorst.com](https://tergau-walkenhorst.com/)

Puede encontrar más información en la página de inicio:<https://learn-ip.eu/>

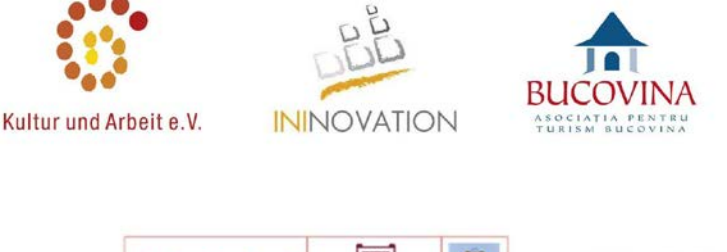

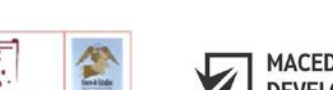

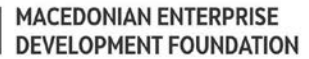

**TERGAU & WALKENHORST** 

Patentanwälte I Rechtsanwälte